### **МІНІСТЕРСТВО ОСВІТИ І НАУКИ УКРАЇНИ ЗАПОРІЗЬКИЙ НАЦІОНАЛЬНИЙ УНІВЕРСИТЕТ**

**С. В. Чопоров, О. В. Чопорова, О. М. Мильцев, А. В. Столярова**

# **БАЗИ ДАНИХ**

Навчальний посібник для здобувачів ступеня вищої освіти бакалавра спеціальності «Інженерія програмного забезпечення» освітньо-професійної програми «Програмна інженерія»

> Затверджено Вченою радою ЗНУ Протокол №9 від 22.02.2022р.

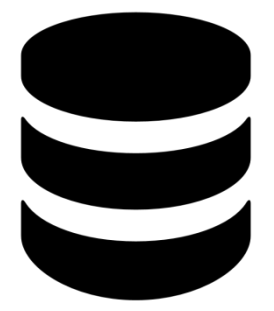

Запоріжжя 2022

#### УДК: 004.65(075.8) Б179

Бази даних : навчальний посібник для здобувачів ступеня вищої освіти бакалавра спеціальності «Інженерія програмного забезпечення» освітньопрофесійної програми «Програмна інженерія» / С. В. Чопоров, О. В. Чопорова, О. М. Мильцев, А. В. Столярова. Запоріжжя: ЗНУ, 2022. – 60 с.

Навчальний посібник пропонується здобувачам ступеня вищої освіти бакалавра спеціальності «Інженерія програмного забезпечення» освітньопрофесійної програми «Програмна інженерія». Посібник включає теоретичні відомості з кожної теми лабораторної роботи, практичні приклади та контрольні запитання. Увага студентів акцентується на формуванні практичних навичок з проектування і створення баз даних, з обробки даних при створенні інформаційних систем.

Навчально-методичний посібник призначений для студентів, викладачів, а також всіх, хто цікавиться питаннями зазначеної тематики.

Рецензент *С. М. Гребенюк*

Відповідальний за випуск *С. В. Чопоров*

## **Зміст**

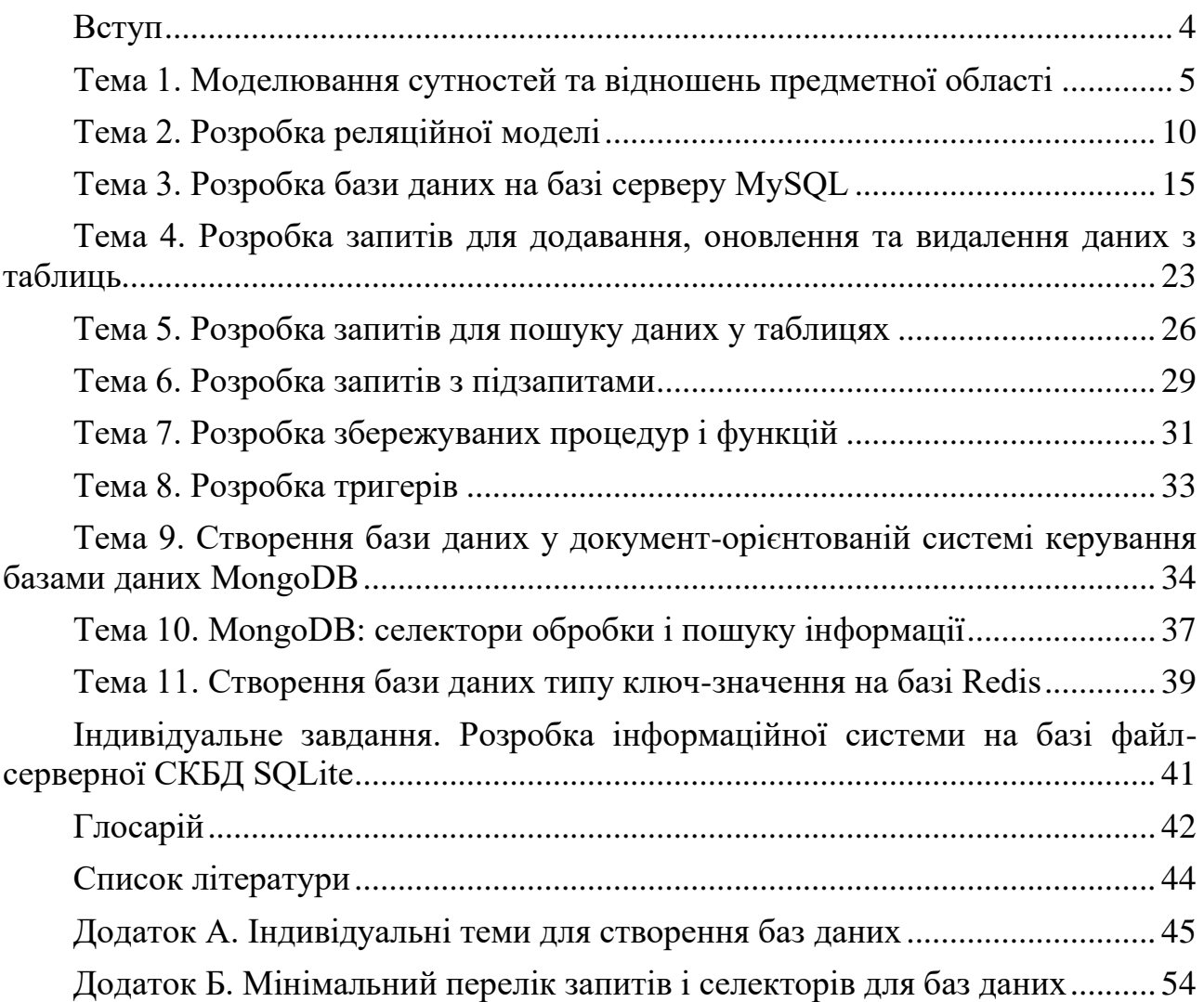

<span id="page-3-0"></span>Комп'ютери зберігають дані у файлах, що являють собою набір записів, присвячених спільній тематиці. Записи часто складаються з полів. У традиційних системах окремі програми створюють і обробляють власні файли. У системах з базами даних інакше. Файли та записи у них організовані таким чином, щоб їх могли обробляти різні прикладні програми. При традиційній файловій обробці велика ймовірність неузгодженості, неоднозначності та неефективної праці розробників програмного забезпечення. Бази даних допомагають запобігти цих проблем.

До базових концепцій баз даних відносяться такі категорії «дані» і «модель даних». Дані – це набір конкретних значень параметрів, що характеризують певний об'єкт або процес. Дані самі собою не мають структури. Вони перетворюються на інформацію коли їх фіксують на носії інформації надав їм певну структуру. Відповідно щоб дані могли бути інтерпретовані іншими їх структура повинна бути зафіксована у доступному для інших вигляді – моделі даних. Модель даних – результат систематизації інформації, відображення її властивостей, структури, зв'язків між її елементами.

Сьогодні в результаті багатьох теоретичних і практичних досліджень розроблено досить ефективні моделі даних, що знайшли свою реалізацію у базах даних. Це класичні моделі даних: ієрархічна, мережева, реляційна і об'єктноорієнтована. А також новітні такі як хеш-таблиці, документо-орієнтовані тощо.

Метою посібника є формування практичних навичок з проектування та розробки баз даних різних типів. Посібник складається з лабораторних робіт, що містять теоретичні відомості, Практичне завдання і контрольні запитання. Також у кінці посібника сформульовані індивідуальне завдання та індивідуальні теми для створення баз даних.

Практичним результатом кожної лабораторної роботи повинні бути робоча програма (скрипти) для створення або обробки бази даних, звіт, що висвітлює хід виконання роботи.

#### <span id="page-4-0"></span>**Тема 1. Моделювання сутностей та відношень предметної області**

## **Теоретичні відомості**

Основним призначенням баз даних та інформаційних систем є забезпечення користувачів інформацією. Частина реального або уявного світу утворює *предметну область*. Інформація подається у формі даних щодо предметної області. Підмножина даних, що виокремлено для створення бази даних або інформаційної системи, утворює *інформаційну* та *функціональну моделі* предметної області, які дозволяють моделювати предметну область з певною точністю.

Інформаційна та функціональна моделі предметної області створюють за результатами за результатами дослідження вимог щодо бази даних і зазвичай не залежать від обраної технології реалізації баз даних. Ці моделі є основою для проєктування бази даних. Такі моделі зазвичай не залежать від СУБД<sup>1</sup>, програмної й апаратної платформ.

Сукупність об'єктів або процесів, що входять до моделей предметної області, утворює *ядро предметної області* та мають онтологічний статус. *Сутності предметної області* є результатом абстрагування шляхом і фіксації важливих властивостей об'єктів або процесів предметної.

Сутності предметної області та відношення між ними часто моделюють за допомогою ER-діаграм. Кожну сутність позначають прямокутником, який може містити перелік важливих властивостей. Наприклад, при проєктуванні багатьох інформаційних систем виникає сутність Персона (person, рис. 1), яка може включати такі властивості: ім'я (first\_name), по батькові (second\_name), прізвище (last\_name), дата народження (birthday), адреса (address), контакти (contacts).

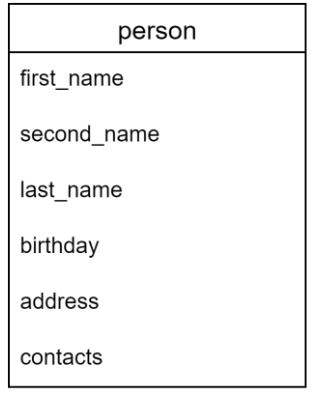

Рисунок 1. Сутність person

Для сутностей обирають *ключову властивість* (*атрибут*). Це властивість або група властивостей, що дозволяють відрізняти екземпляри сутності один від

 $1$  СУБД – система управління базами даних, англ. Database Management System, DBMS

Сутності предметної області можуть мати певні відношення, що характеризують зв'язки та/або процеси предметної області. Відношення між сутностями позначають можливі асоціації між екземплярами сутностей.

Одним з найбільш простих типів асоціації між екземплярами сутностей є зв'язок «суперклас-підклас». Таке відношення застосовують коли існують декілька самостійних сутностей, що мають велику кількість спільних атрибутів (інакше кажучи, відрізняються невеликою кількістю властивостей). Наприклад, при моделюванні відношень у типовому навчальному закладі студентів (student) і викладачі (professor) можна вважати підкласами класу "персона" (person). Водночас для студентів специфічною буде інформація щодо студентського квитка, а для викладачів – інформація про науковий ступінь і вчене звання (рис. 2).

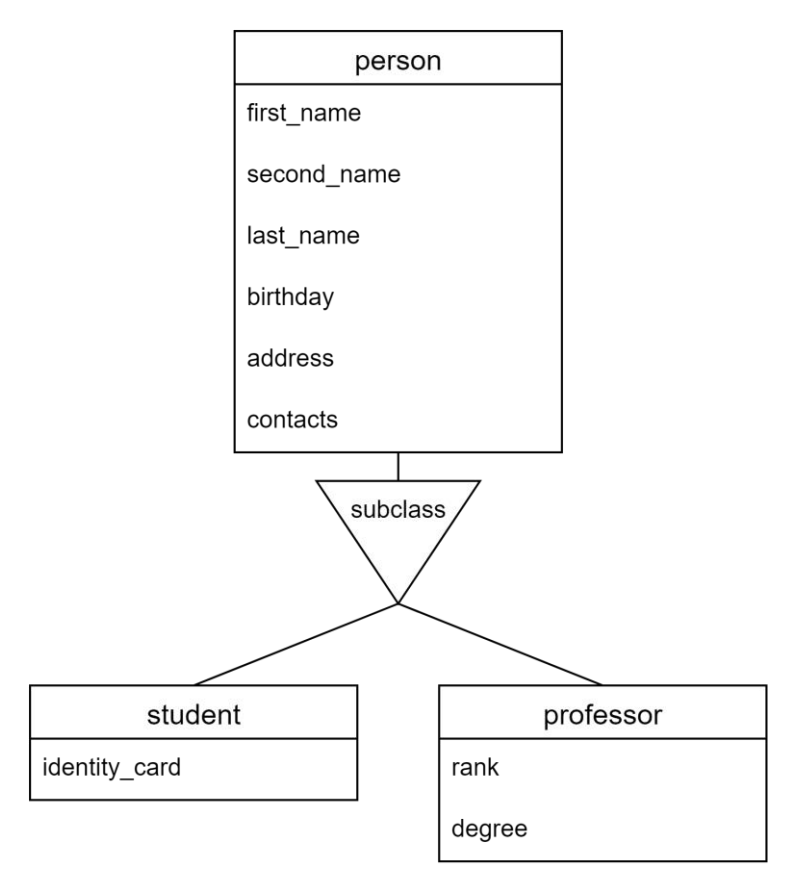

Рисунок 2. Зв'язок «суперклас-підклас» між сутностями person-student і person-professor

Більш складні асоціації відображають як сутності відносяться одна до одної. Найбільш поширеними є три типи відношень:

- *один до багатьох*;
- *багато до багатьох;*
- *один до одного*.

Нехай прикладом предметної області, на якій далі буде продемонстровано застосування відношень між сутностями, буде заклад освіти, де кожен студент може навчатися тільки в одній групі. Група готується за освітньою програмою певної спеціальності та галузі знань, водночас може бути декілька груп на одній освітній програмі. Один зі студентів групи є старостою. Кожен студент може обрати собі довільну кількість дисциплін. Одну дисципліну забезпечує один викладач, але викладач може вести декілька дисциплін. Викладач може працювати тільки на одному департаменті (кафедрі), один з викладачів департаменту є головою департаменту. Викладач може бути куратором декількох груп.

Відношення "один до багатьох" виникає коли до одного екземпляра сутності бази можуть відповідати декілька екземплярів іншої сутності. Приклади таких відношень зображено на рис. 3).

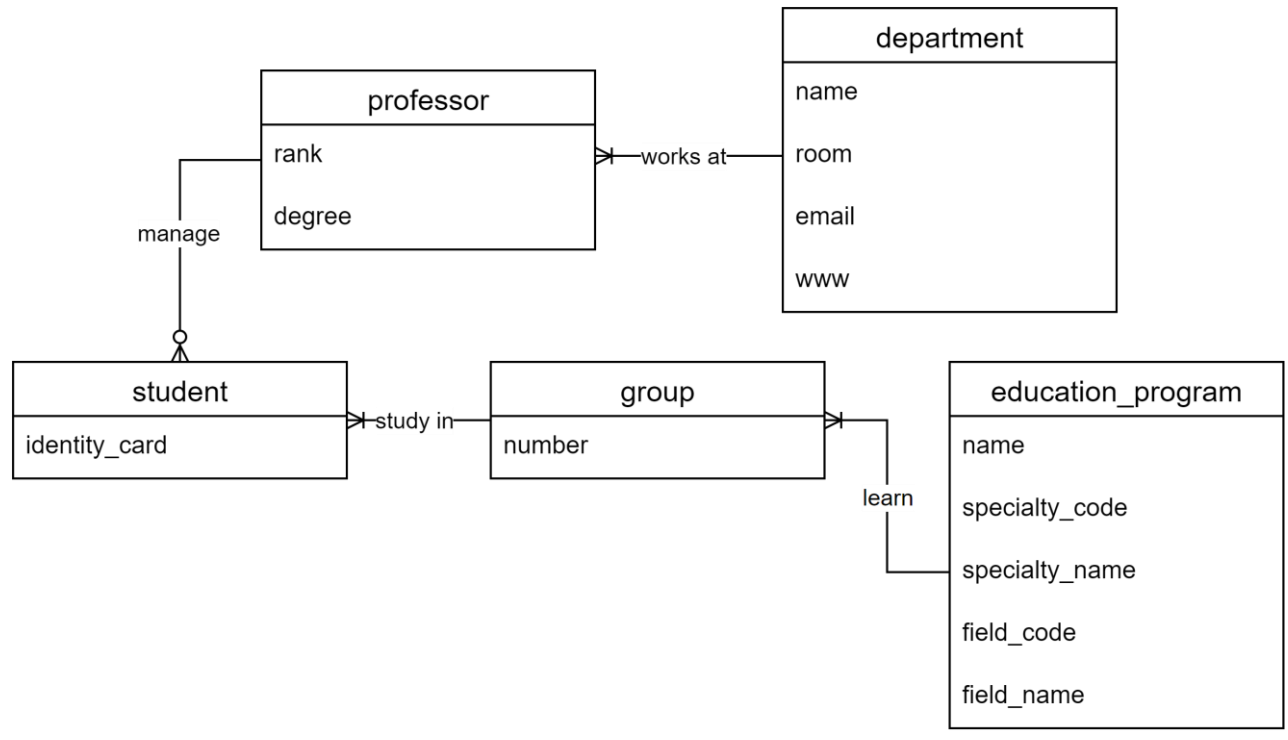

Рисунок 3 – Приклади відношень "один до багатьох"

Прикладом відношення "багато до багатьох" у нашому прикладі є відношення між студентами та обраними курсами: кожен курс може вибрати довільна кількість студентів, водночас студент може вибрати певну кількість курсів (рис. 4).

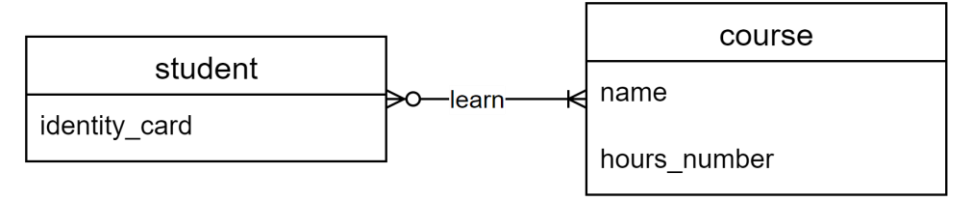

Рисунок 4 – Приклад відношення "багато до багатьох"

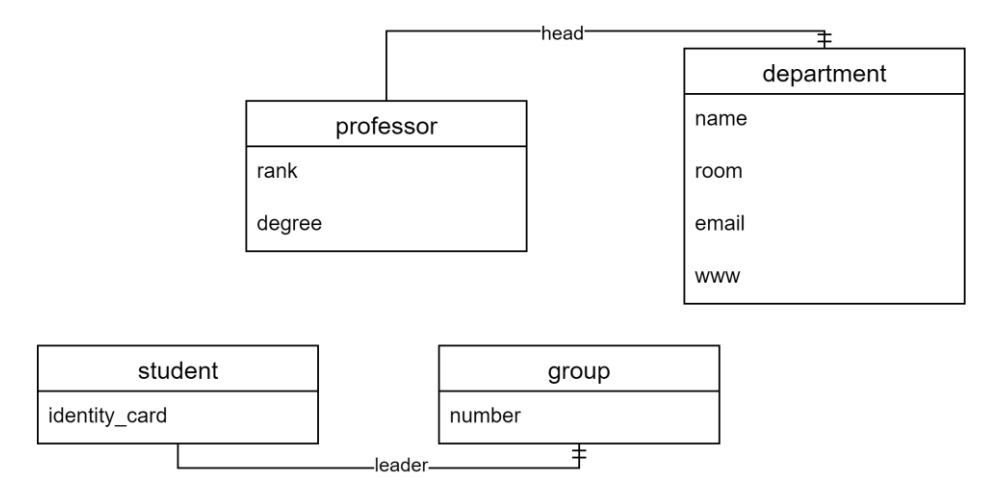

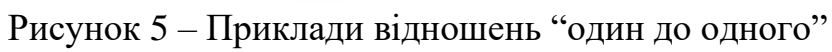

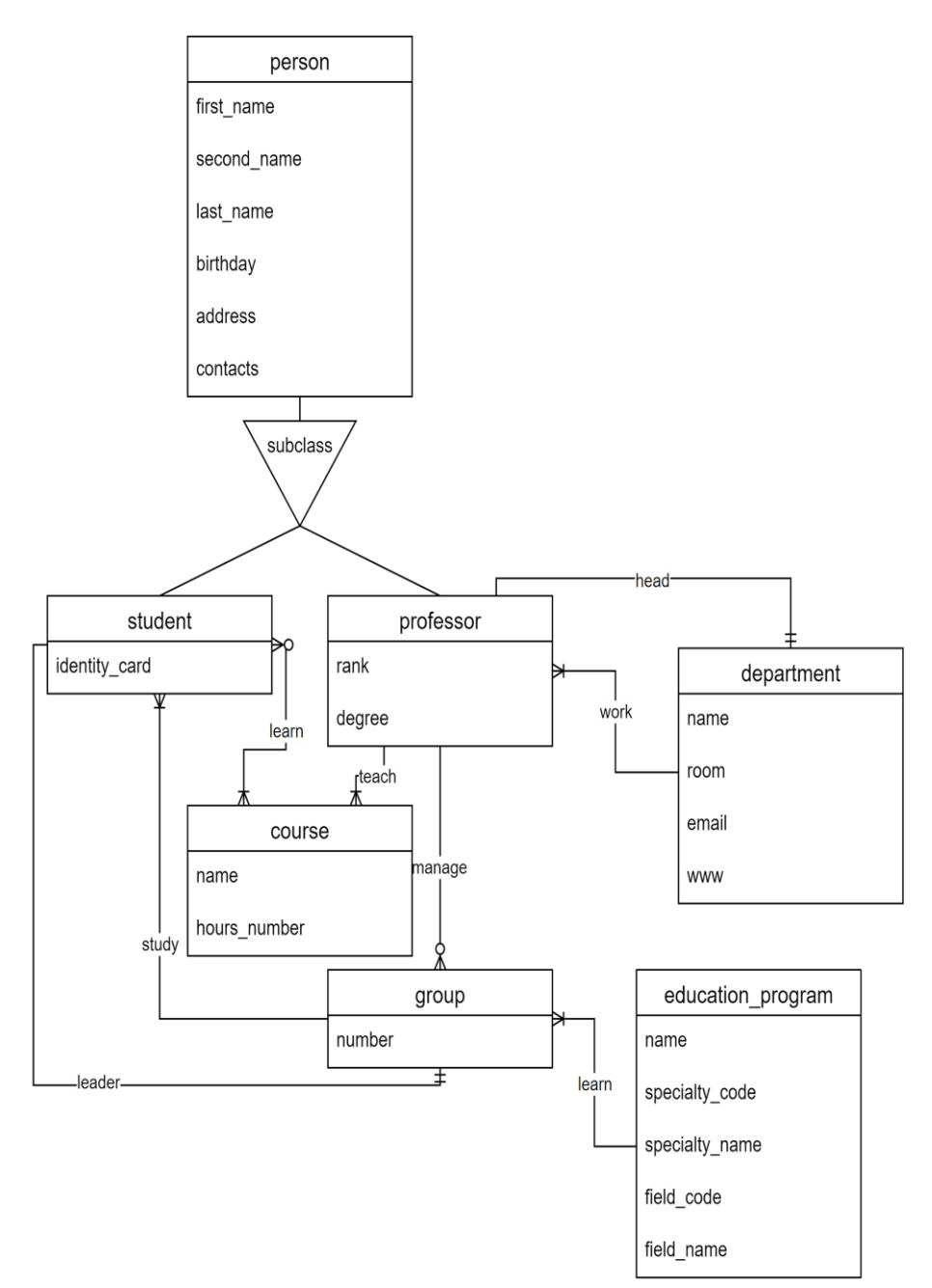

Рисунок 6 – Діаграма предметної області

Відношення "один до одного" можна показати за допомогою сутностей "студент" і "група" (один студент староста однієї групи, а у групи тільки доин староста) та "викладач" з "департамент" (один з викладачів – голова департаменту), рис. 5.

Підсумкова діаграма предметної області матиме вигляд рис. 6.

## **Практичне завдання**

Згідно з описом предметної області (додаток А) розробити модель сутностей та відношень предметної області. Модель необхідно подати у вигляді діаграми предметної області з описом сутностей та обґрунтування зв'язків між ними.

- 1. Що таке дані?
- 2. Дайте визначення моделі даних.
- 3. Назвіть блоки моделі сутностей та відношень.
- 4. Що таке атрибут даних?
- 5. Назвіть типів відношень, наведіть приклади.

#### **Тема 2. Розробка реляційної моделі**

## <span id="page-9-0"></span>**Теоретичні відомості**

*Реляційна модель даних* – логічна модель даних, що ґрунтується на використанні математичного поняття відношення<sup>2</sup>. Реляційна модель зазвичай включає такі складові частини:

- *структурна частина* n-арне відношення, яке часто представляють у формі таблиць, де кожен рядок є *кортеж*, а кожен стовпець – *атрибут*<sup>3</sup> , визначений на деякому *домені*;
- *маніпуляційна частина*, що включає реляційну алгебру і реляційне числення;
- *цілісна частина*, що забезпечує *цілісність сутностей*<sup>4</sup> та *цілісність посилань*<sup>5</sup> .

*Алгоритм перетворення ER-моделі в реляційну модель* такий:

- 1. Для кожної сильної сутності ER-моделі створити базове відношення. Для кожної простої властивості сутності створити атрибут відношення. Ключову властивість сутності перетворити у ключовий атрибут відношення.
- 2. Для кожної слабкої сутності ER-моделі створити відношення, що включає усі прості властивості цієї сутності як атрибути та додаткові атрибути – зовнішні ключі, що посилаються на первинні ключі первинних сутностей, від яких залежить існування слабкої сутності.
- 3. Якщо дві сутності беруть участь у відношенні "один до одного", то відношення, що представляє будь яку з цих двох сутностей, повинне включати атрибут зовнішнього ключа, який реалізує зв'язок з іншим відношенням.
- 4. Якщо дві сутності беруть участь у зв'язку "один до багатьох", то відношення, що представляє сутність з боку кардинальності "багато" повинне включати атрибут зовнішнього ключа, який реалізує зв'язок з іншим відношенням.
- 5. Якщо дві сутності беруть участь у зв'язку "багато до багатьох", то необхідно створити додаткове відношення, атрибути якого є зовнішніми ключами, що посилаються на первинні ключі відношень, що подають сутності зі зв'язку.

 $^2$  Відношення – математична структура, що формально визначає властивості різних об'єктів і їхні взаємозв'язки. Термін відношення часто замінюють синонімічним терміном таблиця.

 $^3$  Термін атрибут часто замінюють синонімічним терміном стовпець.

<sup>4</sup> Цілісність сутностей – вимога щодо первинного ключа, який дозволяє відрізнити кортежи відношення один від одного.

<sup>5</sup> Цілісність посилань – вимога щодо зовнішніх ключів (посилань): кожне значення зовнішнього ключа повинне бути або невизначеним (нульовим), або дорівнювати значенню первинного ключа певного відношення.

- 6. Якщо сутність має багатозначний атрибут, то для його представлення необхідно створити окреме відношення. Один атрибут цього відношення буде зовнішнім ключем вихідного відношення, а інший подавати багатозначний атрибут. Первинним ключем у такому випадку часто є пара цих атрибутів.
- 7. Якщо у зв'язку бере участь більше двох сутностей, то необхідно створити додаткове відношення, атрибути якого є зовнішніми ключами, що посилаються на первинні ключі відношень, що подають сутності зі зв'язку.
- 8. Якщо сутності беруть участь у зв'язку «суперклас-підклас», то для сутності суперкласу необхідно створити окреме відношення, що включає спільні властивості всіх відношень, а для підкласів створити відношення, що включають окремі властивості як атрибути та атрибут – зовнішній ключ, що посилається на первинний ключ відношення суперкласу.

Відношення знаходиться у *першій нормальній формі* (*1НФ*), якщо всі його атрибути є простими, всі домени мають тільки скалярні значення (рис. 7).

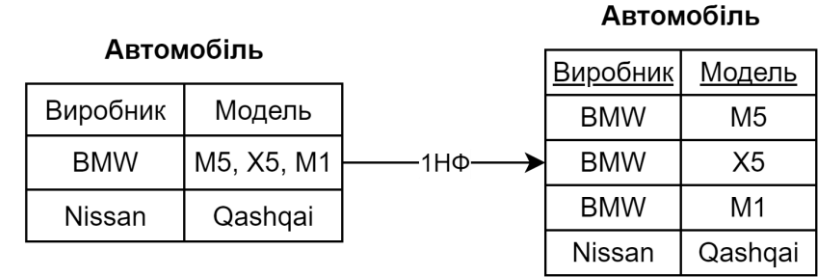

Рисунок 7 – Приклад 1НФ

|                 |                |          |        |          | Автомобіль      |                |          |  |
|-----------------|----------------|----------|--------|----------|-----------------|----------------|----------|--|
| Автомобіль      |                |          |        |          | <u>Виробник</u> | Модель         | Вартість |  |
|                 |                |          |        |          | <b>BMW</b>      | M <sub>5</sub> | 5500000  |  |
| <b>Виробник</b> | Модель         | Вартість | Знижка |          | <b>BMW</b>      | X <sub>5</sub> | 6000000  |  |
| <b>BMW</b>      | M <sub>5</sub> | 5500000  | 10     | $2H\Phi$ | <b>BMW</b>      | M <sub>1</sub> | 2500000  |  |
| <b>BMW</b>      | X <sub>5</sub> | 6000000  | 10     |          | Nissan          | Qashqai        | 750000   |  |
| <b>BMW</b>      | M <sub>1</sub> | 2500000  | 10     |          |                 |                |          |  |
| <b>Nissan</b>   | Qashqai        | 750000   | 5      |          | Знижка          |                |          |  |
|                 |                |          |        |          | Виробник        | Знижка         |          |  |
|                 |                |          |        |          | <b>BMW</b>      | 10             |          |  |
|                 |                |          |        |          | Nissan          | 5              |          |  |

Рисунок 8 – Приклад 2НФ

Відношення знаходиться у *другій нормальній формі* (*2НФ*), якщо воно знаходиться у 1НФ, а кожен не ключовий атрибут незмінно залежить від первинного ключа (рис. 8). 2НФ вимагає, аби дані, що зберігаються у таблицях з композитним ключем, не мали залежності лише від певної частини ключа.

*Функціональна залежність* між атрибутами *X* і *Y* визначає те, що для будьякого можливого набору кортежів у цьому відношенні виконується така умова: якщо два кортежи збігаються за значенням по *X*, то вони збігаються і за значенням по *Y*.

Відношення знаходиться у *третій нормальній формі* (*3НФ*), якщо воно знаходиться у 2НФ, а кожен неключовий атрибут нетранзитивно залежить від первинного ключа (рис. 9).

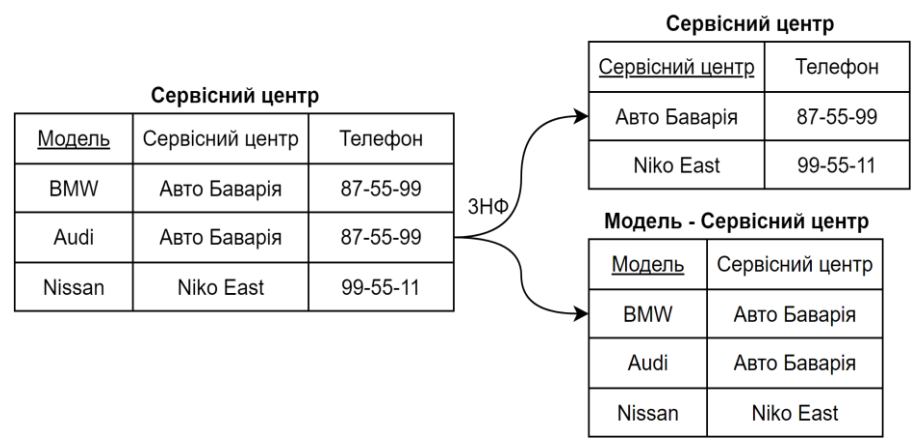

Рисунок 9 – Приклад 3НФ

Відношення знаходиться у *нормальній формі Бойса-Кодда* (*НФБК*), якщо воно знаходиться у 3НФ, а також коли кожна нетривіальна та неприводима зліва функціональна залежність має потенційний ключ як детермінант (рис. 10).

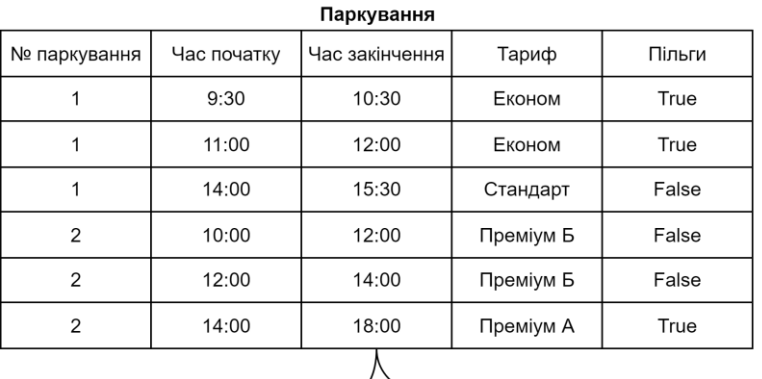

| -НФБК<br>ΉΦΕΚ  |           |        |  |             |                |           |  |
|----------------|-----------|--------|--|-------------|----------------|-----------|--|
| Тариф          |           |        |  | Бронювання  |                |           |  |
| № паркування   | Тариф     | Пільги |  | Час початку | Час закінчення | Тариф     |  |
| 1              | Економ    | True   |  | 9:30        | 10:30          | Економ    |  |
| 1              | Стандарт  | False  |  | 11:00       | 12:00          | Економ    |  |
| $\overline{2}$ | Преміум Б | False  |  | 14:00       | 15:30          | Стандарт  |  |
| $\overline{2}$ | Преміум Б | False  |  | 10:00       | 12:00          | Преміум Б |  |
| $\overline{2}$ | Преміум А | True   |  | 12:00       | 14:00          | Преміум Б |  |
|                |           |        |  | 14:00       | 18:00          | Преміум А |  |

Рисунок 10 – Приклад НФБК

Відношення знаходиться у *четвертій нормальній формі* (*4НФ*), якщо воно знаходиться у НФБК, а всі нетривіальні багатозначні залежності є функціональними залежностями від потенційних ключів відношення.

У відношенні *R*(*A*, *B*, *C*) існує багатозначна залежність *R*.*B* →→ *R*.*A*, якщо існують значення *B*, що відповідають (*A*, *B*) і водночас залежать лише від *A*.

У практиці проєктування баз даних поширеним є прийом введення штучних первинних ключів. Такі штучні первинні ключі дозволяють спростити створення та підтримку баз даних, у певних випадках заощадити пам'ять, що використовується для збереження таблиць. Наприклад діаграма предметної області з рис. 5 після введення штучних ідентифікаторів як первинних ключів, а також нормалізації може бути перетворена до діаграми з рис. 11.

## **Практичне завдання**

Використовуючи розроблену в попередній лабораторній роботі ER-модель запропонувати відповідну реляційну. Перевірити відповідність реляційної моделі нормальним формам (1-3, Бойса-Кодда).. Якщо реляційна модель не відповідає одній з нормальних форм, то необхідно перетворити до форми, що задовольнить. У звіті необхідно довести відповідність нормальним формам шляхом обґрунтування та перерахування функціональних залежностей, що виявлено у предметній області

- 1. Що таке реляційна модель?
- 2. Наведіть складові частини реляційної моделі.
- 3. Що таке цілісність посилань?
- 4. Що таке цілісність сутностей?
- 5. Наведіть ознаки нормальних форм реляційної моделі.
- 6. Які переваги та недоліки нормалізації реляційної моделі бази даних?

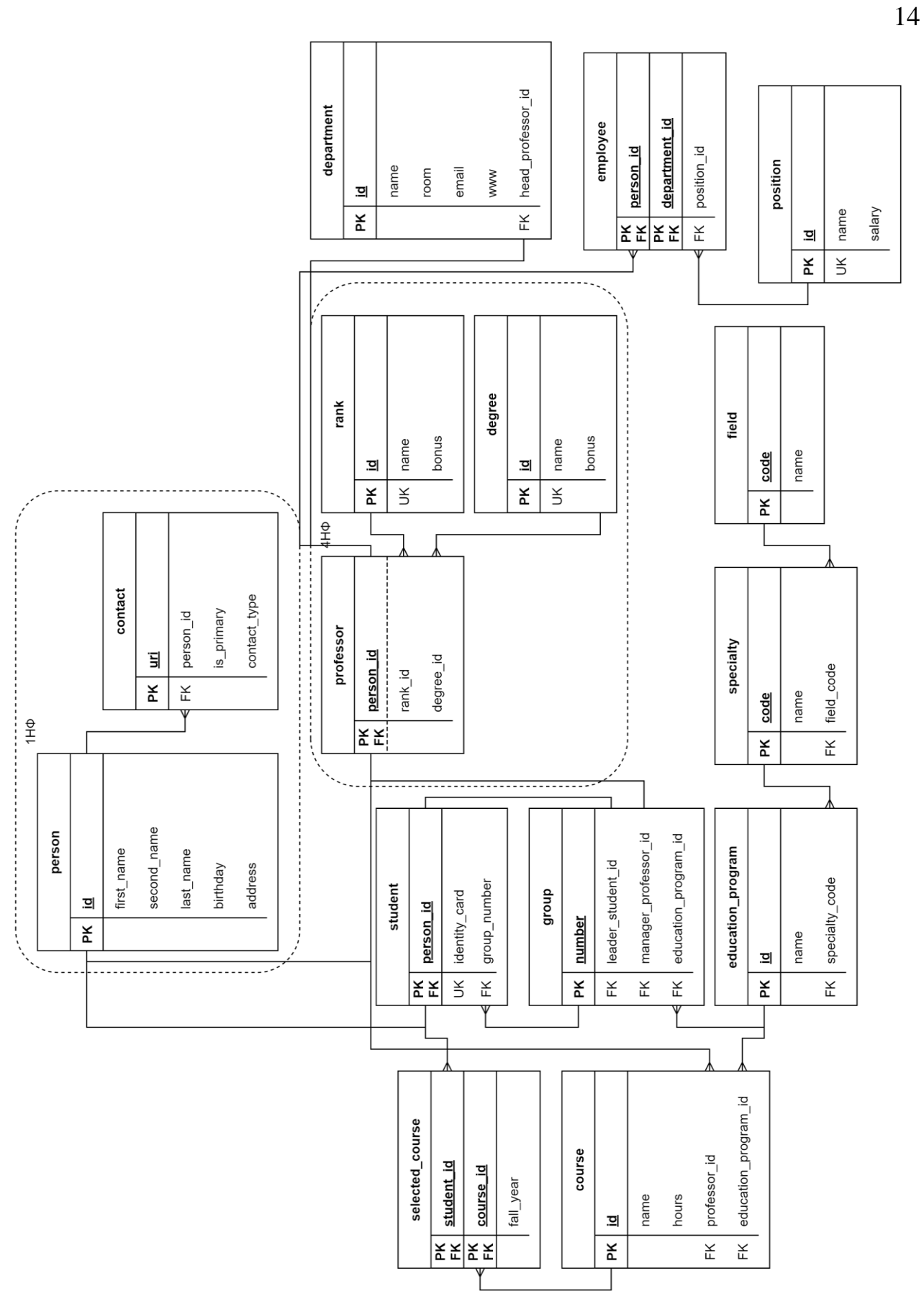

Рисунок 11 – Приклад нормалізованої реляційної моделі

15

### <span id="page-14-0"></span>**Теоретичні відомості**

MySQL підтримує типи даних SQL з таких категорій:

- числові типи;
- $\bullet$  дата і час;
- текстові типи;
- просторові типи;
- JSON.

MySQL забезпечує можливість використання стандартних числових типів SQL (табл. 1). Зокрема типи для подання точних значень (INTEGER, SMALLINT, DECIMAL і NUMERIC), а також типи для представлення дійсних чисел (FLOAT, REAL *і* DOUBLE PRECISION). Ключове слово INT - синонім для типу INTEGER, а також DEC і FIXED – синоніми DECIMAL. MySQL інтерпретує DOUBLE як синонім для DOUBLE PRECISION. MySQL також дозволяє використовувати REAL як синонім для DOUBLE PRECISION, якщо включено модуль REAL\_AS\_FLOAT.

Тип BIT зберігає бітові значення. Він підтримується MyISAM, MEMORY, InnoDB і NDB типами таблиць.

| Тип даних       | <b>Розмір</b><br>сховища в<br>байтах | Мінімальне<br>значення зі<br>знаком | Мінімальне<br>значення без<br>знаку | значення зі<br>знаком | Максимальне Максимальне<br>значення без<br>знаку |
|-----------------|--------------------------------------|-------------------------------------|-------------------------------------|-----------------------|--------------------------------------------------|
| <b>TINYINT</b>  |                                      | $-128$                              | v                                   | 127                   | 255                                              |
| <b>SMALLINT</b> |                                      | $-32768$                            | O                                   | 32767                 | 65535                                            |
| MEDIUMINT       |                                      | -8388608                            | 0                                   | 8388607               | 16777215                                         |
| <b>INT</b>      | 4                                    | -2147483648                         | $ 0\>$                              | 2147483647            | 4294967295                                       |
| <b>BIGINT</b>   | 8                                    | $-2^{63}$                           | 0                                   | $2^{63} - 1$          | $2^{64} - 1$                                     |

Таблиця 1. Типи даних для зберігання цілих чисел

MySQL використовує *чотири байта* для дійсних типів *одинарної точнос*ті та *вісім байт* у випадку *подвійної точності*. Точність від 0 до 23 значущих цифр для значень типу FLOAT. Водночас тип DOUBLE дозволяє зберігати до 53 значущих цифр.

DATE, TIME, DATETIME, TIMESTAMP і YEAR – типи даних, що представляють часові значення (табл. 2).

MySQL дозволяє для секунд використовувати дійсні значення з максимум 6 значущими цифрами після дійсної крапки для типів ТІМЕ, DATETIME TIMESTAMP. Цифри після дійсної крапки подають мікросекунди. Для визначення стовпців , що зберігають значення з мікросекундами потрібно використовувати такий синтаксис:

де type\_name – це TIME, DATETIME або TIMESTAMP, а fsp – це кількість значущих цифр.

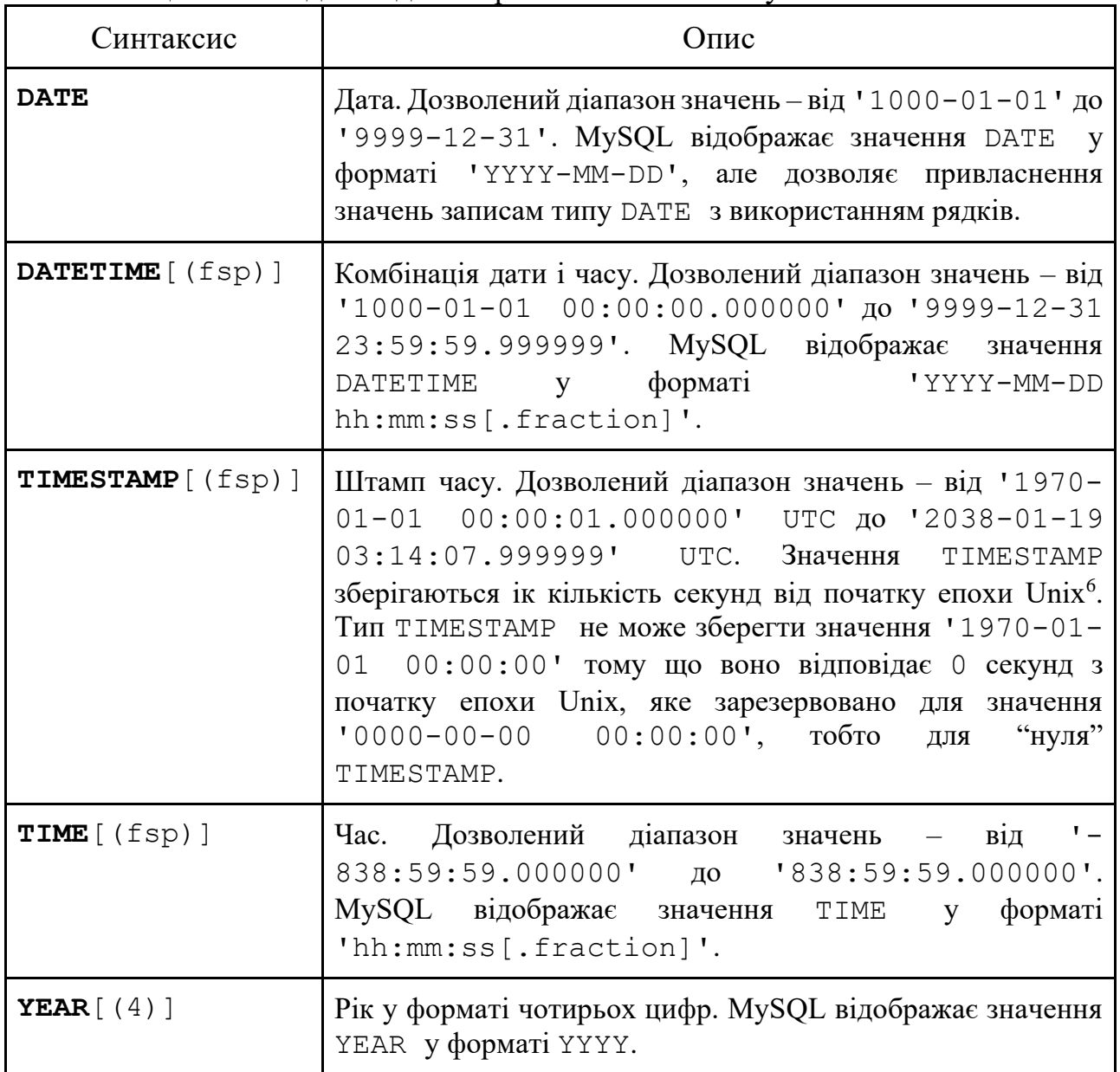

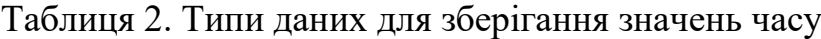

Рядкові типи даних представлено такими типами (табл. 3):

- CHAR;
- VARCHAR;
- BINARY;
- VARBINARY;

<sup>6</sup> Початком епохи Unix вважають 1 січня 1970 року.

- BLOB;
- TEXT;
- ENUM;
- SET.

## Таблиця 3. Типи даних для зберігання текстової інформації

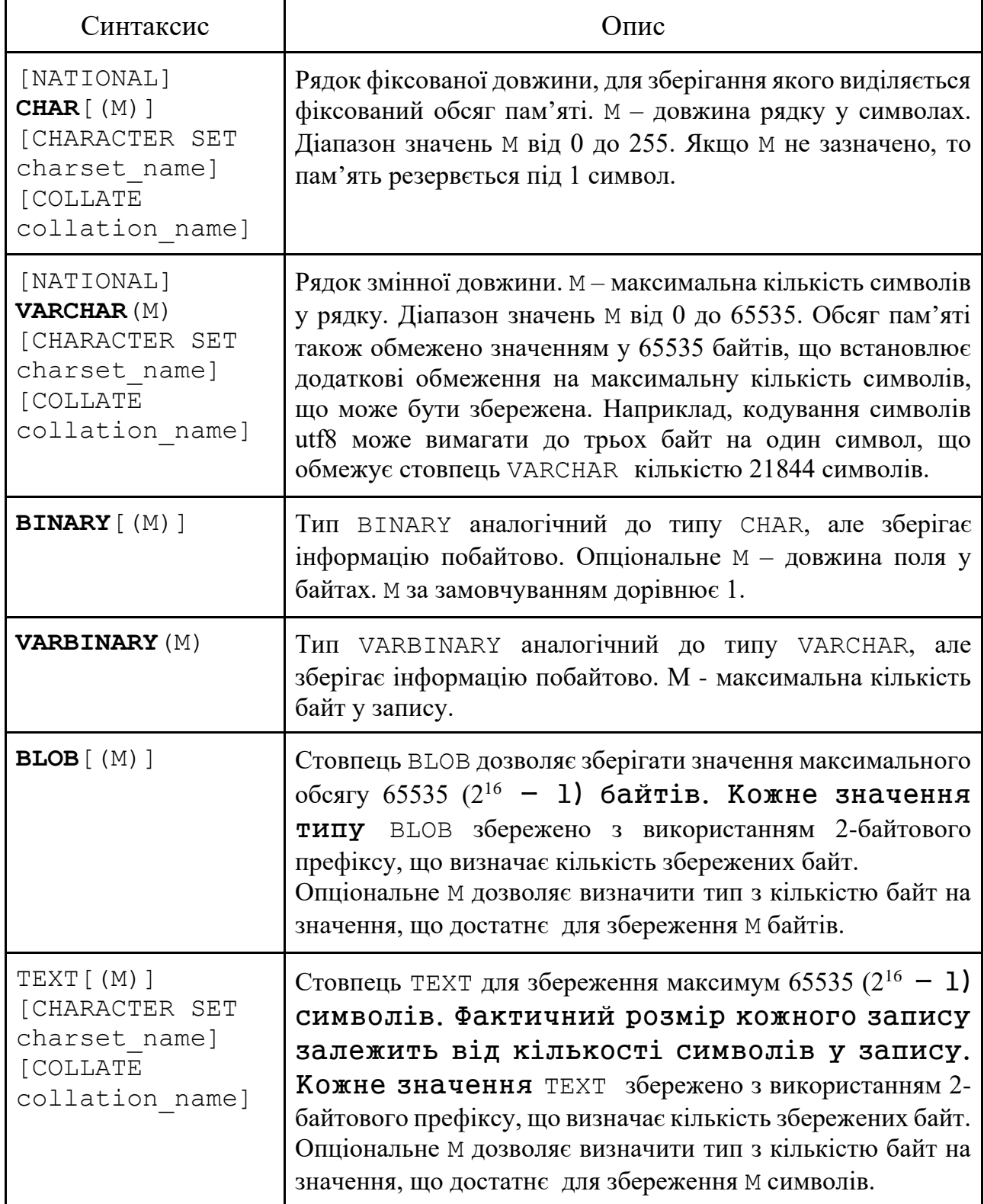

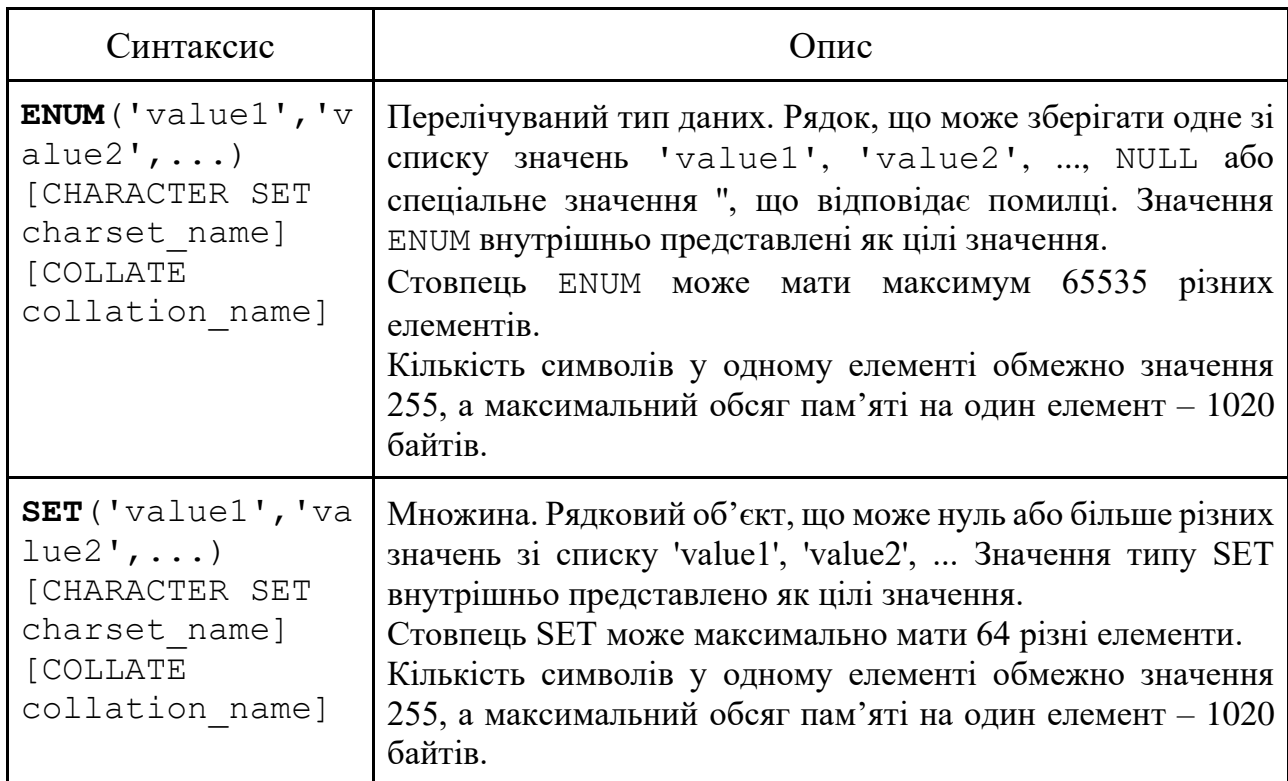

18

MySQL має типи даних, що відповідають класам OpenGIS для обробки просторових даних. Типи даних, що дозволяють зберігати одиночні об'єкти геометрії, такі:

- GEOMETRY;
- POINT;
- $\bullet$  LINESTRING:
- POLYGON.

GEOMETRY може зберігати об'єкт довільної форми. Інші типи (POINT, LINESTRING і POLYGON) відповідають певним геометричним об'єктам.

Колекції значень можуть зберігати такі просторові типи даних:

- MULTIPOINT;
- MULTILINESTRING;
- MULTIPOLYGON;
- GEOMETRYCOLLECTION.

GEOMETRYCOLLECTION може зберігати колекцію довільних геометричних об'єктів. Інші типи колекцій (MULTIPOINT, MULTILINESTRING і MULTIPOLYGON) можуть зберігати геометричні об'єкти лише відповідного типи.

MySQL дозволяє використовувати тип даних JSON для збереження документів у форматі JSON<sup>7</sup> згідно зі стандартом RFC 7159<sup>8</sup>. Тип даних JSON зберігає формату JSON як рядки. Водночас присутня валідація документів

<sup>7</sup> The JavaScript Object Notation (JSON) Data Interchange Format

<sup>8</sup> <https://datatracker.ietf.org/doc/html/rfc7159.html>

формату JSON, які зберігаються у стовпець типу JSON. Для документів, що не пройшли валідацію, генерується помилка.

Вираз CREATE DATABASE створює базу даних з певною назвою. Для використання цього виразу користувачу необхідно привілею CREATE. Вираз CREATE SCHEMA – синонім для CREATE DATABASE. Загальний синтаксис цього виразу такий:

```
CREATE {DATABASE | SCHEMA} [IF NOT EXISTS] db_name
    [create_option] ...
create_option: [DEFAULT] {
   CHARACTER SET [=] charset_name
   | COLLATE [=] collation_name
  | ENCRYPTION [=] {'Y' | 'N'}
}
```
Вираз DROP DATABASE видаляє всі таблиці з бази даних, а потім і саму базу даних. Для використання DROP DATABASE користувачу необхідна привілея DROP. Вираз DROP SCHEMA – синонім для DROP DATABASE. Загальний синтаксис виразу такий:

```
DROP {DATABASE | SCHEMA} [IF EXISTS] db_name
```
Вираз CREATE TABLE створює таблицю із заданим ім'ям. За замовчуванням таблиця створюється у поточній базі даних з використанням сховища InnoDB. Помилка може виникнути, якщо таблиця вже існує, немає поточної бази даних, або поточна база даних не існує.

MySQL не має обмеження на кількість таблиць. Проте файлова система, що використовується на сервері, може мати обмеження на кількість файлів. Окремі сховища можуть додавати власні обмеження на кількість таблиць. Наприклад, сховище InnoDB встановлює обмеження у 4 мільярди таблиць. Загальний синтаксис виразу для створення таблиць такий:

```
CREATE [TEMPORARY] TABLE [IF NOT EXISTS] tbl_name
    (create_definition,...)
     [table_options]
    [partition_options]
CREATE [TEMPORARY] TABLE [IF NOT EXISTS] tbl_name
     [(create_definition,...)]
     [table_options]
     [partition_options]
     [IGNORE | REPLACE]
     [AS] query_expression
CREATE [TEMPORARY] TABLE [IF NOT EXISTS] tbl_name
    { LIKE old_tbl_name | (LIKE old_tbl_name) }
create_definition: {
    col_name column_definition
   | {INDEX | KEY} [index_name] [index_type] (key_part,...)
      [index_option] ...
   | {FULLTEXT | SPATIAL} [INDEX | KEY] [index_name] (key_part,...)
```

```
 [index_option] ...
   | [CONSTRAINT [symbol]] PRIMARY KEY
       [index_type] (key_part,...)
       [index_option] ...
   | [CONSTRAINT [symbol]] UNIQUE [INDEX | KEY]
       [index_name] [index_type] (key_part,...)
       [index_option] ...
   | [CONSTRAINT [symbol]] FOREIGN KEY
       [index_name] (col_name,...)
       reference_definition
   | check_constraint_definition
}
column_definition: {
     data_type [NOT NULL | NULL] [DEFAULT {literal | (expr)} ]
       [VISIBLE | INVISIBLE]
       [AUTO_INCREMENT] [UNIQUE [KEY]] [[PRIMARY] KEY]
       [COMMENT 'string']
       [COLLATE collation_name]
       [COLUMN_FORMAT {FIXED | DYNAMIC | DEFAULT}]
       [ENGINE_ATTRIBUTE [=] 'string']
       [SECONDARY_ENGINE_ATTRIBUTE [=] 'string']
       [STORAGE {DISK | MEMORY}]
       [reference_definition]
       [check_constraint_definition]
   | data_type
       [COLLATE collation_name]
       [GENERATED ALWAYS] AS (expr)
       [VIRTUAL | STORED] [NOT NULL | NULL]
       [VISIBLE | INVISIBLE]
       [UNIQUE [KEY]] [[PRIMARY] KEY]
       [COMMENT 'string']
       [reference_definition]
       [check_constraint_definition]
}
data_type:
     (see Chapter 11, Data Types)
key_part: {col_name [(length)] | (expr)} [ASC | DESC]
index_type:
    USING {BTREE | HASH}
index_option: {
    KEY_BLOCK_SIZE [=] value
   | index_type
  | WITH PARSER parser_name
   | COMMENT 'string'
   | {VISIBLE | INVISIBLE}
   |ENGINE_ATTRIBUTE [=] 'string'
   |SECONDARY_ENGINE_ATTRIBUTE [=] 'string'
}
check_constraint_definition:
     [CONSTRAINT [symbol]] CHECK (expr) [[NOT] ENFORCED]
reference_definition:
     REFERENCES tbl_name (key_part,...)
       [MATCH FULL | MATCH PARTIAL | MATCH SIMPLE]
       [ON DELETE reference_option]
       [ON UPDATE reference_option]
reference_option:
     RESTRICT | CASCADE | SET NULL | NO ACTION | SET DEFAULT
```

```
table_options:
     table_option [[,] table_option] ...
table_option: {
     AUTOEXTEND_SIZE [=] value
   | AUTO_INCREMENT [=] value
   | AVG_ROW_LENGTH [=] value
   | [DEFAULT] CHARACTER SET [=] charset_name
   | CHECKSUM [=] {0 | 1}
   | [DEFAULT] COLLATE [=] collation_name
   | COMMENT [=] 'string'
   | COMPRESSION [=] {'ZLIB' | 'LZ4' | 'NONE'}
   | CONNECTION [=] 'connect_string'
 | {DATA | INDEX} DIRECTORY [=] 'absolute path to directory'
 | DELAY_KEY_WRITE [=] {0 | 1}
  | ENCRYPTION [=] \{ 'Y' \mid 'N' \} | ENGINE [=] engine_name
   | ENGINE_ATTRIBUTE [=] 'string'
   | INSERT_METHOD [=] { NO | FIRST | LAST }
   | KEY_BLOCK_SIZE [=] value
   | MAX_ROWS [=] value
   | MIN_ROWS [=] value
   | PACK_KEYS [=] {0 | 1 | DEFAULT}
   | PASSWORD [=] 'string'
   | ROW_FORMAT [=] {DEFAULT | DYNAMIC | FIXED | COMPRESSED | REDUNDANT | COMPACT}
   | SECONDARY_ENGINE_ATTRIBUTE [=] 'string'
   | STATS_AUTO_RECALC [=] {DEFAULT | 0 | 1}
   | STATS_PERSISTENT [=] {DEFAULT | 0 | 1}
   | STATS_SAMPLE_PAGES [=] value
   | TABLESPACE tablespace_name [STORAGE {DISK | MEMORY}]
   | UNION [=] (tbl_name[,tbl_name]...)
}
partition_options:
     PARTITION BY
        { [LINEAR] HASH(expr)
           | [LINEAR] KEY [ALGORITHM={1 | 2}] (column_list)
         | RANGE{(expr) | COLUMNS(column_list)}
         | LIST{(expr) | COLUMNS(column_list)} }
     [PARTITIONS num]
     [SUBPARTITION BY
         { [LINEAR] HASH(expr)
           | [LINEAR] KEY [ALGORITHM={1 | 2}] (column_list) }
       [SUBPARTITIONS num]
\sim \sim \sim \sim [(partition_definition [, partition_definition] ...)]
partition_definition:
     PARTITION partition_name
         [VALUES
              {LESS THAN {(expr | value_list) | MAXVALUE}
 |
             IN (value_list)}]
         [[STORAGE] ENGINE [=] engine_name]
         [COMMENT [=] 'string' ]
         [DATA DIRECTORY [=] 'data_dir']
         [INDEX DIRECTORY [=] 'index_dir']
        [MAX~ROWS [=] max number of rows]
         [MIN_ROWS [=] min_number_of_rows]
         [TABLESPACE [=] tablespace_name]
         [(subpartition_definition [, subpartition_definition] ...)]
subpartition_definition:
     SUBPARTITION logical_name
          [[STORAGE] ENGINE [=] engine_name]
         [COMMENT [=] 'string' ]
```
21

```
21
```

```
 [DATA DIRECTORY [=] 'data_dir']
 [INDEX DIRECTORY [=] 'index_dir']
        [MAX_ROWS [=] max_number_of_rows]
        [MIN_ROWS [=] min_number_of_rows]
        [TABLESPACE [=] tablespace_name]
query_expression:
    SELECT ... (Some valid select or union statement)
```
Вираз DROP TABLE видаляє одну або більше таблиць. Видалення таблиці зумовлює видалення тригерів, що прив'язано до цієї таблиці. Загальний синтаксис виразу такий:

```
DROP [TEMPORARY] TABLE [IF EXISTS]
    tbl_name [, tbl_name] ...
    [RESTRICT | CASCADE]
```
### **Практичне завдання**

Відповідно до запропонованої у попередньому практичному завданні моделі розробити запити для створення бази даних на сервері MySQL. Запроси повинні враховувати можливість існування бази даних з такою назвою (у випадку, якщо у базі даних таблиця вже існує запит повинен нічого не робити). Також необхідно розробити запити для коректного видалення усіх таблиць і самої бази даних. Запити повинні включати обмеження реляційної моделі (первинні та зовнішні ключи). Результат необхідно продемонструвати на сервері. Для створеної бази даних необхідно згенерувати ER-діаграму та порівняти її з діаграмами, що створено у попередніх завданнях.

- 1. Які категорії типів даних SQL відомі?
- 2. У чому полягає основна відмінність між CHAR і VARCHAR?
- 3. У чому полягає основна відмінність між BINARY і VARBINARY?
- 4. У чому полягає основна відмінність між CHAR і BINARY?
- 5. Яким чином додати до створеної таблиці обмеження зовнішнього ключа? Наведіть приклад.
- 6. Який порядок створення таблиць у базі даних?
- 7. Які привілеї необхідно мати для створення та видалення таблиць?

#### <span id="page-22-0"></span>**Тема 4. Розробка запитів для додавання, оновлення та видалення даних з таблиць**

## **Теоретичні відомості**

Вирах INSERT вставляє нові рядки у таблицю. INSERT ... VALUES, INSERT ... VALUES ROW(), та INSERT ... SET такі форми використовують для вставки рядків на основі явно вказаних значень. INSERT SELECT дана форма вставляє рядки, що вибрані в іншій таблиці. Можна також використовувати INSERT ... TABLE у MySQL 8.0.19 та більш нових версіях для вставлення рядків з однієї таблиці. INSERT з виразом ON DUPLICATE KEY UPDATE дозволяє оновлювати наявні рядки, якщо рядок, який буде вставлено, зумовлює повторення значення первинного ключа або унікальних індексів. Загальний синтаксис додавання даних такий:

```
INSERT [LOW_PRIORITY | DELAYED | HIGH_PRIORITY] [IGNORE]
     [INTO] tbl_name
     [PARTITION (partition_name [, partition_name] ...)]
     [(col_name [, col_name] ...)]
     { {VALUES | VALUE} (value_list) [, (value_list)] ...
|| || || || || || ||
      VALUES row_constructor_list
     }
     [AS row_alias[(col_alias [, col_alias] ...)]]
     [ON DUPLICATE KEY UPDATE assignment_list]
INSERT [LOW_PRIORITY | DELAYED | HIGH_PRIORITY] [IGNORE]
     [INTO] tbl_name
     [PARTITION (partition_name [, partition_name] ...)]
    [AS row alias[(colalias [, col alias] ...)]]
     SET assignment_list
     [ON DUPLICATE KEY UPDATE assignment_list]
INSERT [LOW_PRIORITY | HIGH_PRIORITY] [IGNORE]
    [INTO] tbl_name
     [PARTITION (partition_name [, partition_name] ...)]
     [(col_name [, col_name] ...)]
    [AS row_alias[(col_alias [, col_alias] ...)]]
     {SELECT ... | TABLE table_name}
     [ON DUPLICATE KEY UPDATE assignment_list]
value:
     {expr | DEFAULT}
value_list:
    value [, value] ...
row_constructor_list:
    ROW(value_list)[, ROW(value_list)][, ...]
assignment:
    col_name = [row_alias.]value
assignment_list:
     assignment [, assignment] ...
```
Вираз INSERT VALUES дозволяє додавати множну рядків. Для цього використовують список значень рядків. Значення кожного стовпця у рядку розділяються комами та беруть у дужки. Список значень рядків також розділяють комами. Наприклад:

```
INSERT INTO tbl_name (a,b,c)
     VALUES(1,2,3), (4,5,6), (7,8,9);
```
Виразом INSERT ... SELECT можна швидко додати множину рядків у таблицю з результатів вибору даних з іншої таблиці. Наприклад:

```
INSERT INTO tbl_temp2 (fld_id)
  SELECT tbl_temp1.fld_order_id
  FROM tbl_temp1 WHERE tbl_temp1.fld_order_id > 100;
```
Якщо додати ON DUPLICATE KEY UPDATE то можна визначити поведінку щодо оновлення даних на випадок дублювання первинного ключа або унікального індексу. Наприклад:

```
INSERT INTO t1 (a,b,c) VALUES (1,2,3)
   ON DUPLICATE KEY UPDATE c=c+1;
UPDATE t1 SET c=c+1 WHERE a=1;
```
Вираз UPDATE дозволяє змінювати дані у таблиці. Синтаксис виразу такий:

```
UPDATE [LOW_PRIORITY] [IGNORE] table_reference
    SET assignment_list
     [WHERE where_condition]
     [ORDER BY ...]
     [LIMIT row_count]
value:
    {expr | DEFAULT}
assignment:
    col_name = value
assignment_list:
     assignment [, assignment] ...
```
Вираз UPDATE оновлює дані зазначених стовпців. Фраза SET дані яких саме стовпців потрібно оновити. Кожне значення може бути визначене як вираз, ключове слово DEFAULT (для явного збереження значення за замовчуванням). Фраза WHERE, якщо задана, визначає умови для відбору рядків, що необхідно оновити. Якщо фразу WHERE не визначено, то усі рядки буде оновлено. Якщо зазначено фразу ORDER BY, то рядки буде оновлено у порядку, визначеному цією фразою. Фраза LIMIT дозволяє обмежити кількість рядків для оновлення.

Назва рядка може бути частиною виразу UPDATE. У такому випадку використовується поточне значення, наприклад, такий вираз збільшує значення рядку на 1:

**UPDATE** t1 **SET** col1 = col1 + 1;

Можливо застосовувати UPDATE для декількох таблиць. Проте у такому випадку не можна використовувати ORDER BY або LIMIT. Приклад застосування такий:

```
UPDATE items,month SET items.price=month.price
WHERE items.id=month.id;
```
DELETE це вираз, що дозволяє керувати видаленням записів із таблиці. Загальний синтаксис цього виразу такий:

```
DELETE [LOW_PRIORITY] [QUICK] [IGNORE] FROM tbl_name [[AS] tbl_alias]
     [PARTITION (partition_name [, partition_name] ...)]
     [WHERE where_condition]
     [ORDER BY ...]
 [LIMIT row_count]
```
У виразах DELETE можна використовувати умови WHERE для специфікації умов відбирання рядків, що підлягають видаленню. Наприклад, такий запит видалить записи з реєстрацією до початку 2021 року:

**DELETE FROM** history **WHERE** registration\_date < '2021-01-01';

## **Практичне завдання**

Для запропонованої у попередній лабораторній роботі розробити запити:

- 1. Додавання тестових даних для кожної таблиці.
- 2. Оновлення тестових даних для кожної таблиці.
- 3. Видалення даних для кожної таблиці (повного та за деякою умовою).

- 1. Які особливості запитів Insert?
- 2. Наведіть приклада запиту Update із підзапитом.
- 3. Наведіть приклад створення таблиці із рядків, що вибрано з іншої таблиці.

### **Тема 5. Розробка запитів для пошуку даних у таблицях**

## <span id="page-25-0"></span>**Теоретичні відомості**

Вираз SELECT використовують для отримання проєкції даних з однієї чи більше таблиць. Загальний синтаксис виразу такий:

```
SELECT
     [ALL | DISTINCT | DISTINCTROW ]
     [HIGH_PRIORITY]
     [STRAIGHT_JOIN]
     [SQL_SMALL_RESULT] [SQL_BIG_RESULT] [SQL_BUFFER_RESULT]
     [SQL_NO_CACHE] [SQL_CALC_FOUND_ROWS]
     select_expr [, select_expr] ...
     [into_option]
     [FROM table_references
       [PARTITION partition_list]]
     [WHERE where_condition]
     [GROUP BY {col_name | expr | position}, ... [WITH ROLLUP]]
     [HAVING where_condition]
     [WINDOW window_name AS (window_spec)
         [, window_name AS (window_spec)] ...]
     [ORDER BY {col_name | expr | position}
       [ASC | DESC], ... [WITH ROLLUP]]
     [LIMIT {[offset,] row_count | row_count OFFSET offset}]
     [into_option]
     [FOR {UPDATE | SHARE}
         [OF tbl_name [, tbl_name] ...]
         [NOWAIT | SKIP LOCKED]
       | LOCK IN SHARE MODE]
 [into_option]
into_option: {
     INTO OUTFILE 'file_name'
        [CHARACTER SET charset_name]
        export_options
   | INTO DUMPFILE 'file_name'
   | INTO var_name [, var_name] ...
}
```
Для обробки результатів у виразі SELECT можна використовувати підсумкові функції (табл. 5.1). До таких функції часто застосовують вираз GROUP BY для визначення правил групування.

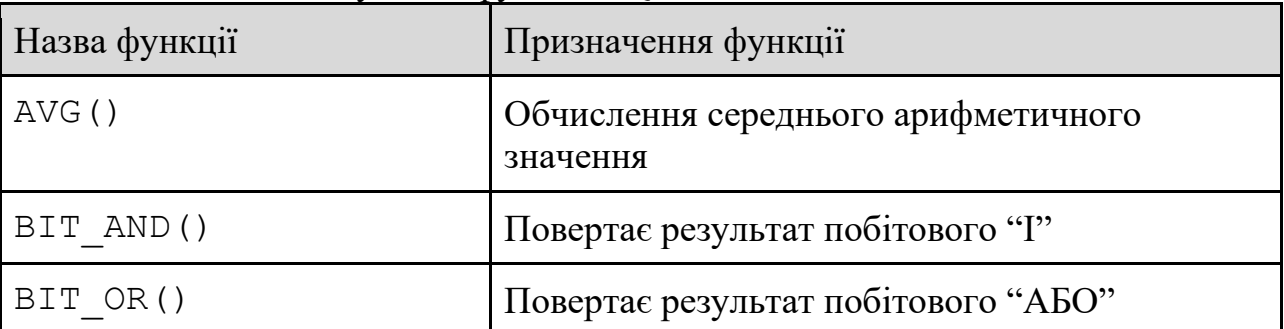

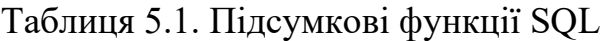

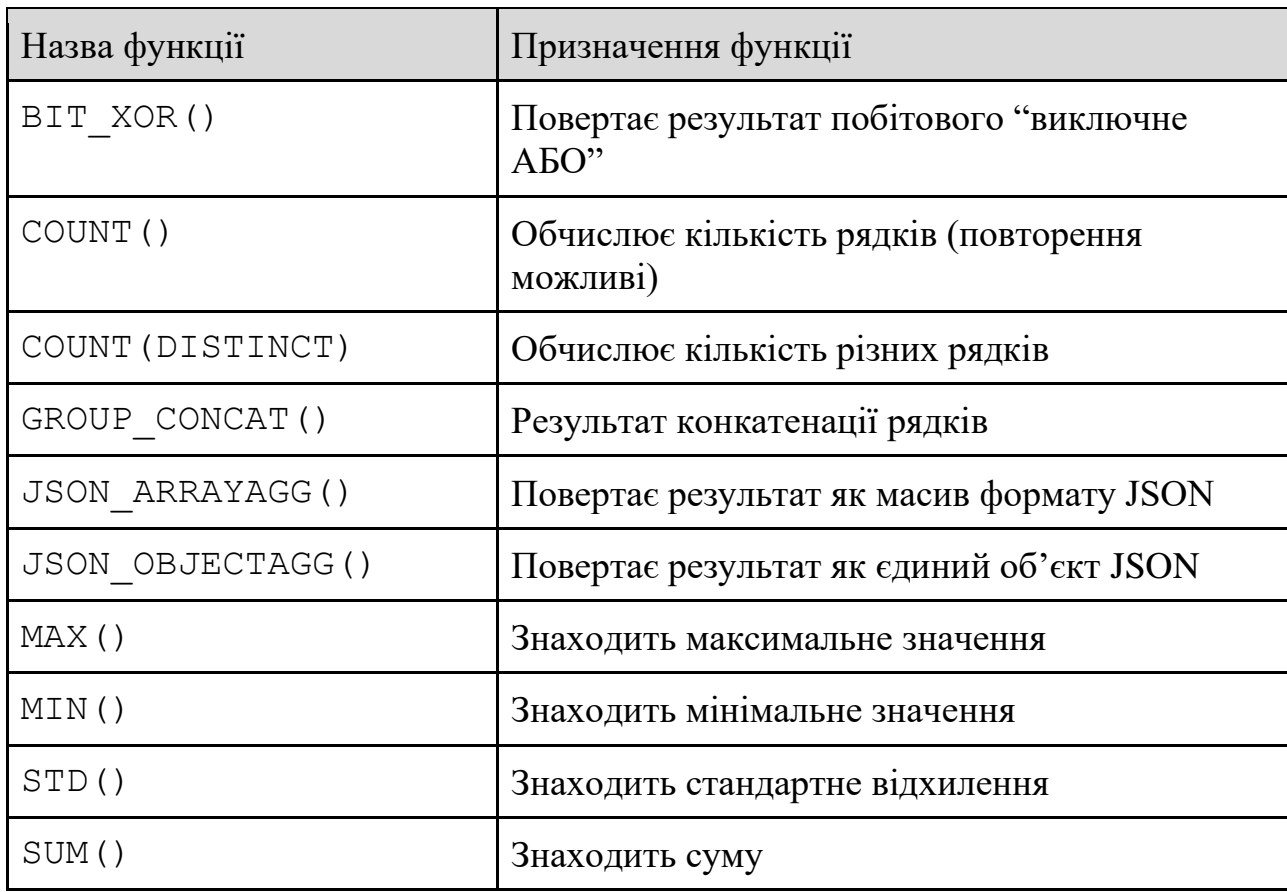

Наприклад, такий запит знаходить середній бал кожного студента:

```
mysql> SELECT student_name, AVG(test_score)
FROM student
    GROUP BY student name;
```
Такий запит може бути прикладом для знаходження кількості курсів для студента:

```
mysql> SELECT student.student_name, COUNT(*)
   FROM student, course
   WHERE student.student_id=course.student_id
      GROUP BY student_name;
```
Наступний запит показує приклад групової конкатенації результатів:

```
mysql> SELECT student name,
        GROUP_CONCAT(DISTINCT test_score
                   ORDER BY test_score DESC SEPARATOR ' ')
FROM student
     GROUP BY student name;
```
### **Практичне завдання**

Для запропонованої у попередній лабораторній роботі розробити запити вибору даних з кожної таблиці за певними критеріями (деякі приклади наведено

у додатку Б). Мінімум 5 запитів для кожної таблиці, обов'язково показати використання підсумкових функцій та приклади розв'язку задач, які мають обмеження та результат підсумкових функцій.

- 1. Які особливості використання запитів SELECT?
- 2. Яким чином поєднати дві або три у одному запиті?
- 3. Яким чином накласти умову на результат підсумкової функції (наприклад, знайти студентів із середнім балом більшим або рівним 60)?

#### **Тема 6. Розробка запитів з підзапитами**

## <span id="page-28-0"></span>**Теоретичні відомості**

Підзапит – це вираз SELECT у середині іншого запиту. Наприклад,

SELECT \* FROM t1 WHERE column1 = (SELECT column1 FROM t2);

Основні переваги підзапитів:

- можливість структурувати та ізолювати частини запиту;
- можливість виконати складні операції без виразів JOIN і UNION;
- можливість підвищити читабельність запитів.

Найбільш поширена форма використання підзапитів така:

*non\_subquery\_operand comparison\_operator* (*subquery*)

де comparison\_operator – це один за таких операторів:

 $=$   $>$   $\langle$   $>$   $=$   $\langle$   $=$   $\langle$   $\langle$   $>$   $|$   $=$   $\langle$   $=$   $>$ 

Наприклад,

... WHERE 'a' = (SELECT column1 FROM t1)

Також можливо створювати підзапити у формі:

*non\_subquery\_operand* LIKE (*subquery*)

Ремарка. Підзапит може бути лише у правій частині операції порівняння.

Наступним є приклад поширеного запиту для пошуку «найкращого результату», що не можна реалізувати засобами виразу JOIN:

```
SELECT * FROM t1
WHERE column1 = (SELECT MAX(column2) FROM t2);
```
Для коректності операції порівняння, якщо ліва частина операції – скалярне значення, то і результат підзапиту у правій частині також повинен бути скалярним значенням.

## **Практичне завдання**

Для запропонованої у попередній лабораторній роботі розробити мінімум 5 запитів із підзапитами. Запити повинні показати особливості роботи із підсумковими функціями.

- 1. Які обмеження при використанні підзапитів?
- 2. Наведіть особливості застосування виразу ANY у підзапитах.
- 3. Наведіть особливості застосування виразу ALL у підзапитах.

31

### <span id="page-30-0"></span>**Теоретичні відомості**

MySQL дозволяє використовувати різні типи зебережуваних об'єктів:

- збережувана процедура об'єкт, що створено виразом СКЕАТЕ PROCEDURE та приведено у дію виразом CALL;
- збережувана функція об'єкт, що створено виразом СКЕАТЕ FUNCTION;
- тригер об'єкт, що прив'язано до певної таблиці та активується при виконанні певної події;
- представлення об'єкт, що є віртуальною таблицею, визначеною виразом VIEW.

Вираз для створення збережуваних процедур або функцій має такий синтаксис:

```
CREATE
     [DEFINER = user]
     PROCEDURE [IF NOT EXISTS] sp_name ([proc_parameter[,...]])
 [characteristic ...] routine_body
CREATE
     [DEFINER = user]
     FUNCTION [IF NOT EXISTS] sp_name ([func_parameter[,...]])
     RETURNS type
 [characteristic ...] routine_body
proc_parameter:
  [ IN | OUT | INOUT ] param_name type
func_parameter:
  param_name type
type:
   Any valid MySQL data type
characteristic: {
   COMMENT 'string'
   | LANGUAGE SQL
    | [NOT] DETERMINISTIC
   | { CONTAINS SQL | NO SQL | READS SQL DATA | MODIFIES SQL DATA }
   | SQL SECURITY { DEFINER | INVOKER }
}
routine_body:
   Valid SQL routine statement
```
Кожна збережувана підпрограма може включати кілька виразів SQL, які розділено крапкою з комою (;). Наприклад, така процедура має тіло, що визначено операторами BEGIN ... END, які містять вираз SET і цикл REPEAT для повторення іншого виразу SET:

31

```
CREATE PROCEDURE dorepeat(p1 INT)
BEGIN
 SET \theta x = \theta;
  REPEAT SET \mathbf{g_x} = \mathbf{g_x} + 1; UNTIL \mathbf{g_x} > \mathbf{p1} END REPEAT;
END;
```
Для заміни роздільника при визначенні збережуваних підпрограм використовують команду delimiter. Такий приклад показує як створити та викликати процедуру:

```
mysql> delimiter //
mysql> CREATE PROCEDURE dorepeat(p1 INT)
     -> BEGIN
     \rightarrow SET \mathbf{\theta} \times \mathbf{x} = \mathbf{\theta};
    -> REPEAT SET \mathcal{C} \mathbf{x} = \mathcal{C} \mathbf{x} + 1; UNTIL \mathcal{C} \mathbf{x} > p1 END REPEAT;
     \rightarrow END
      -> //
Query OK, 0 rows affected (0.00 sec)
mysql> delimiter ;
mysql> CALL dorepeat(1000);
Query OK, 0 rows affected (0.00 sec)
mysql> SELECT @x;
+------+
\int \omega \times+------+
| 1001 |
+------+
      1 row in set (0.00 sec)
```
## **Практичне завдання**

Для кожного запиту на вибір даних з попередньої роботи розробити збережувану процедуру або функцію для серверу MySQL. Показати коректність роботи розроблених підпрограм. Розробити скрипти для вимірювання часу виконання збережуванинх процедур, порівняти результати вимірювання часу із часом, що необхідно на виконання еквівалентних запитів.

- 1. Які обмеження характерні для підпрограм у SQL?
- 2. Які відмінності між процедурами та функціями у SQL?
- 3. Чи дозволяють збережувані підпрограми збільшити швидкість роботи інформаційної системи?

#### **Тема 8. Розробка тригерів**

## <span id="page-32-0"></span>**Теоретичні відомості**

Тригер – це іменований об'єкт бази даних, що асоціюється з таблицею та активується, коли певна подія відбувається. Наприклад, тригери використовуються для перевірок даних, що додаються або змінюються.

Тригер можна створити для активації, коли дані додаються, змінюються або видаляються. Наприклад, перед додаванням кожного нового рядка у таблицю.

```
mysql> CREATE TABLE account (acct_num INT, amount DECIMAL(10,2));
Query OK, 0 rows affected (0.03 sec)
mysql> CREATE TRIGGER ins_sum BEFORE INSERT ON account
        FOR EACH ROW SET @sum = @sum + NEW.amount;
Query OK, 0 rows affected (0.01 sec)
```
Вище наведено приклад тригера для обчислення суми після кожної операції додавання нового рядка.

## **Практичне завдання**

1. Для кожної таблиці бази даних з попередньої лабораторної роботи розробити журналюваня операцій оновлення та видалення даних. Для цього до бази даних необхідно додати таблицю з назвою log, що має поля table – назва таблиці, operation – виконана операція, time – повний час виконання операції.

- 1. Що таке тригер?
- 2. Які обмеження мають тригери?
- 3. Які переваги застосування тригерів?

<span id="page-33-0"></span>**Тема 9. Створення бази даних у документ-орієнтованій системі керування базами даних MongoDB**

### **Теоретичні відомості**

MongoDB – документо-орієнтована база даних. Кожен запис у MongoDB – документ, структура якого складається із пар поле-значення. Документи аналогічні об'єктів JSON. Значення полів можуть включати інші документи, масиви, масиви документів.

Документи об'єднують у колекції, колекції у бази даних. Команда use використовується для використання або створення (якщо не існує) бази даних. Наприклад,

use myDB

створить, якщо не існує базу myDB.

Колекції визначаються також динамічно. Наприклад, команди

```
use myNewDB
db.myNewCollection1.insertOne( { x: 1 } )
```
створюють колекцію myNewCollection1 з одним документом, де поле x дорівнює 1. Кожна наступна команда insertOne буде додавати новий документ до цієї колекції.

Колекції можна створити явним чином із використанням команди db.createCollection(). Загальний синтаксис цієї команди такий:

```
db.createCollection( <name>,
    {
     capped: <br/> <br/>boolean>,
     timeseries: { // Added in MongoDB 5.0
        timeField: <string>, // required for time series collections
        metaField: <string>,
        granularity: <string>
     },
     expireAfterSeconds: <number>,
     clusteredIndex: <document>, // Added in MongoDB 5.3
     changeStreamPreAndPostImages: <document>, // Added in MongoDB 6.0
    size: <number>,
    max: <number>,
```

```
 storageEngine: <document>,
      validator: <document>,
      validationLevel: <string>,
      validationAction: <string>,
      indexOptionDefaults: <document>,
      viewOn: <string>,
      pipeline: <pipeline>,
      collation: <document>,
      writeConcern: <document>
    }
)
```
Команда createCollection, наприклад, може бути використана для створення колекції з даними про погоду за останні 24 години:

```
db.createCollection(
     "weather24h",
     {
         timeseries: {
            timeField: "timestamp",
            metaField: "data",
            granularity: "hours"
        },
        expireAfterSeconds: 86400
     }
\lambda
```
Документи є об'єктами типу BSON. Наприклад,

```
var mydoc = {
                _id: ObjectId("5099803df3f4948bd2f98391"),
                name: { first: "Alan", last: "Turing" },
                birth: new Date('Jun 23, 1912'),
                death: new Date('Jun 07, 1954'),
                contribs: [ "Turing machine", "Turing test", "Turingery" ],
                views : NumberLong(1250000)
 }
```
Документи мають такі обмеження щодо імен полів:

- iм'я id зарезервовано для первинного ключа; його значення повинно бути унікальним у межах колекції;
- сервер дозволяє зберігати поля з іменами, що мають крапку (.) і dзнак долара (\$).

35

## **Практичне завдання**

Для моделі предметної області (лабораторна робота № 4) розробити базу документ-орієнтовану модель і базу даних (MongoDB). Запропоновувати селектори для наповнення бази даних інформацією, які будуть відповідні до запитів додавання тестових даних лабораторної роботи № 7.

- 1. Що таке документо-орієнтована база даних?
- 2. Які типи нереляційних баз даних Вам відомі?
- 3. Назвіть переваги та недоліки нереляційних баз даних.
- 4. Які типові юз-кейси для нереляційних баз даних?

#### **Тема 10. MongoDB: селектори обробки і пошуку інформації**

## <span id="page-36-0"></span>**Теоретичні відомості**

Метод find використовують для пошуку даних у колекції. Розглянемо використання цього методу на прикладі такої колекції:

```
db.inventory.insertMany([
     { item: "journal", qty: 25, size: { h: 14, w: 21, uom: "cm" }, status: "A" },
     { item: "notebook", qty: 50, size: { h: 8.5, w: 11, uom: "in" }, status: "A" },
     { item: "paper", qty: 100, size: { h: 8.5, w: 11, uom: "in" }, status: "D" },
     { item: "planner", qty: 75, size: { h: 22.85, w: 30, uom: "cm" }, status: "D" },
     { item: "postcard", qty: 45, size: { h: 10, w: 15.25, uom: "cm" }, status: "A" }
]);
```
Для того щоб вибрати усі документи колекції використовуємо пустий документ як параметр методу find:

```
db.inventory.find( {} )
```
що є еквівалентом до

```
SELECT * FROM inventory;
```
Наступний приклад показує як вибрати усі документи де поле status дорівнює значенню "D".

```
db.inventory.find( { status: "D" } )
```
Цей селектор відповідає запиту

SELECT \* FROM inventory WHERE status = "D"

Еквівалентом запиту SELECT \* FROM inventory WHERE status in ("A", "D") є такий селектор:

db.inventory.find( { status: { \$in: [ **"A"**, **"D"** ] } } )

Селектор

db.inventory.find( { status: **"A"**, qty: { \$lt: 30 } } )

```
демонструє як вибрати документи за статусом "A" і qty < 30 (еквівалентний запит 
SQL: SELECT \star FROM inventory WHERE status = "A" AND qty < 30).
    Селектор
```

```
db.inventory.find( { $or: [ { status: "A" }, { qty: { $lt: 30 } } ] } )
```
демонструє як вибрати документи за статусом "A" **або** qty < 30.

Регулярні вирази можна використовувати для пошуку колекціями, наприклад, такий селектор:

```
db.inventory.find( {
       status: "A",
       $or: [ { qty: { $lt: 30 } }, { item: /^p/ } ]
} )
```
є еквівалентом запиту

SELECT  $\star$  FROM inventory WHERE status = "A" AND (  $qty < 30$  OR item LIKE "p%")

## **Практичне завдання**

Для документ-орієнтованої бази даних з попередньої лабораторної роботи розробити селектори, які будуть аналогічними за поведінкою до розроблених у лабораторній роботі № 7. Порівняти час роботи запитів для MySQL з часом роботи селекторів MongoDB.

- 1. Які типи селекторів відомі?
- 2. Наведіть перелік операції порівняння для селекторів.
- 3. Яким чином видалити документ із колекції?
- 4. Чи є аналог підзапиту для колецій?

#### <span id="page-38-0"></span>**Тема 11. Створення бази даних типу ключ-значення на базі Redis**

### **Теоретичні відомості**

Redis — це сховище структури даних із відкритим вихідним кодом (ліцензія BSD), яке використовується як база даних, кеш-пам'ять, брокер повідомлень і механізм потокового передавання. Redis надає такі структури даних, як рядки, хеші, списки, набори, відсортовані набори із запитами діапазонів, растрові зображення, гіперлоглоги, геопросторові індекси та потоки.

Ключі Redis є бінарними, це означає, що ви можете використовувати будьяку двійкову послідовність як ключ, від рядка на зразок "foo" до вмісту файлу JPEG. Порожній рядок також є дійсним ключем.

Ще кілька правил щодо ключів:

- Дуже довгі ключі не є гарною ідеєю. Наприклад, ключ розміром 1024 байти є поганою ідеєю не тільки з точки зору пам'яті, але й тому, що пошук ключа в наборі даних може вимагати кількох дорогих порівнянь ключів. Навіть якщо поставлене завдання полягає в тому, щоб зіставити існування великого значення, його хешування (наприклад, за допомогою SHA1) є кращою ідеєю, особливо з точки зору пам'яті та пропускної здатності.
- Дуже короткі ключі часто не є гарною ідеєю. Немає сенсу писати "u1000flw" як ключ, якщо замість цього можна написати "user:1000:followers". Останній є більш читабельним, а доданий простір незначний у порівнянні з простором, який використовується самим ключовим об'єктом і об'єктом значення. Хоча короткі ключі, очевидно, споживатимуть трохи менше пам'яті, ваше завдання знайти правильний баланс.
- Спробуйте дотримуватися схеми. Наприклад, "тип об'єкта:id" є хорошою ідеєю, як у "user:1000". Крапки або тире часто використовуються для багатослівних полів, як-от «comment:4321:reply.to» або «comment:4321:reply-to».

## **Практичне завдання**

Для таблиць-довідників з лабораторної роботи № 6 розробити нереляційні бази даних для Redis. Порівняти час обробки довідникових даних у MySQL і Redis (для цього необхідно розробити коди додавання, оновлення, вибору і видалення даних цих таблиць еквівалентні до аналогічних запитів з лабораторної роботи № 7).

- 1. Що таке база даних типу ключ-сховище?
- 2. Які юз-кейси використання бази даних ключ-сховище?
- 3. Наведіть приклади можливого використання Redis для вашої предметної області.

### <span id="page-40-0"></span>**Індивідуальне завдання. Розробка інформаційної системи на базі файл-серверної СКБД SQLite**

## **Практичне завдання**

Використовуючи будь-яку мову програмування розробити інформаційну систему (програму-клієнта) для обробки бази даних еквівалентної до розробленої протягом виконання лабораторних робіт. База даних повинна зберігатися у файл-серверної СКБД SQLite. Результат для перегляду виконання запитів, розроблених у лабораторній роботі № 7, необхідно передбачити відповідні пункти меню інформаційної системи.

#### **Глосарій**

- <span id="page-41-0"></span>1. *База даних* (англ. database) – сукупність даних, організованих відповідно до концепції, яка описує характеристику цих даних і взаємозв'язки між їх елементами; ця сукупність підтримує щонайменше одну з областей застосування.
- 2. *База даних «ключ-значення» (англ. key-value database або англ. key–value store)* – парадигма сховищ даних, створена для зберігання, виймання та керування асоціативними масивами – структурою даних, більш знаною як словник або геш.
- 3. *Відношення* фундаментальне поняття реляційної моделі даних, воно може буде представлене у вигляді таблиці, стовпці (поля, атрибути) якої відповідають входженням доменів у відношення, а рядки (записи, кортежі) — наборам з n значень, що взяті з початкових доменів.
- 4. *Дані* це набір конкретних значень параметрів, що характеризують певний об'єкт або процес.
- 5. *Документо-орієнтована система керування базами даних (англ. documentoriented database)* – система керування базами даних, спеціально призначена для зберігання ієрархічних структур даних (документів) і зазвичай реалізована за допомогою підходу NoSQL.
- 6. *Запит* це формулювання своєї інформаційної потреби користувачем деякої бази даних або інформаційної системи, наприклад, пошукової системи. Для складання запиту використовується мова пошукових запитів.
- 7. *Інформаційна система* комунікаційна система, що забезпечує збирання, пошук, оброблення та пересилання інформації
- 8. *Модель даних* результат систематизації інформації, відображення її властивостей, структури, зв'язків між її елементами.
- 9. *Нормалізація схеми бази даних* покроковий процес розбиття одного відношення (на практиці: таблиці) відповідно до алгоритму нормалізації на декілька відношень на базі функціональних залежностей.
- 10.*Нормальна форма* властивість відношення в реляційній моделі даних, що характеризує його з точки зору надмірності, яка потенційно може призвести до логічно помилкових результатів вибірки або зміни даних.
- 11.*Предметна область –* частина реального або уявного світу.
- 12.*Реляційна база даних* база даних, заснована на реляційній моделі даних.
- 13.*Реляційна модель даних* логічна модель даних, що уперше була запропонована британським ученим співробітником компанії IBM Едгаром Франком Коддом, яка ґрунтується на використанні таблиць для збереження властивостей.
- 14.*Реляційна система керування базами даних (РСКБД; інакше Система керування реляційними базами даних, СКРБД)* – СКБД, що керує реляційними базами даних.
- 15.*СУБД* система управління базами даних, англ. Database Management System, DBMS.
- 16.*Сутності предметної області* є результатом абстрагування шляхом і фіксації важливих властивостей об'єктів або процесів предметної.
- 17.*Ядро предметної області –* сукупність об'єктів або процесів, що входять до моделей предметної області.
- 18.NoSQL (зазвичай розшифровується як англ. non SQL або англ. non relational, іноді англ. not only SQL) – база даних, яка забезпечує механізм зберігання та видобування даних відмінний від підходу таблиць-відношень в реляційних базах даних.

#### **Список літератури**

- <span id="page-43-0"></span>1. ДСТУ 2392-94 Інформація та документація. Базові поняття.
- 2. Програмне та алгоритмічне забезпечення сховищ та просторів даних: монографія / Н. Б. Шаховська ; Нац. ун-т "Львів. політехніка". Л. : Вид-во Львів. політехніки, 2010. 194 с.
- 3. Сховища та простори даних: монографія / Н. Б. Шаховська, В. В. Пасічник ; Національний ун-т "Львівська політехніка". Л. : НУ "Львівська політехніка", 2009. 244 с.
- 4. Реляційні бази даних: табличні алгебри та SQL-подібні мови / В. Н. Редько [и др.]. К. : Видавничий дім "Академперіодика", 2001. 198 с.
- 5. Часові бази даних: моделі та методи реалізації : [монографія] / П. І. Жежнич ; Національний ун-т "Львівська політехніка". Л. : Видавництво Національного ун-ту "Львівська політехніка", 2007. 259 c.
- 6. Бази даних MySQL : навч. посіб. / Н. Р. Балик, В. І. Мандзюк. Т. : Навчальна книга - Богдан, 2010. 157 с.
- 7. Meier A., Kaufmann M. SQL & NoSQL Databases: Models, Languages, Consistency Options and Architectures for Big Data Management. Springer Fachmedien Wiesbaden, 2019.
- 8. Darmont J., Novikov, B., Wrembel, R. New Trends in Databases and Information Systems: ADBIS 2020 Short Papers, Lyon, France, August 25–27, 2020, Proceedings. Communications in Computer and Information Science. Vol. 1259. Springer International Publishing, 2020.
- 9. Sciore E. Database Design and Implementation: Second Edition. Springer International Publishing, 2020. 458 p.
- 10.Як відбувається пошук в MySQL керівництво для початківців. URL: [http://yoip.com.ua/yak-vidbuvayetsya-poshuk-v-mysql-kerivnitstvo-dlya](http://yoip.com.ua/yak-vidbuvayetsya-poshuk-v-mysql-kerivnitstvo-dlya-pochatkivtsiv/)[pochatkivtsiv/](http://yoip.com.ua/yak-vidbuvayetsya-poshuk-v-mysql-kerivnitstvo-dlya-pochatkivtsiv/)
- 11.11 типів сучасних баз даних. URL: [https://proglib.io/p/11-tipov](https://proglib.io/p/11-tipov-sovremennyh-baz-dannyh-kratkie-opisaniya-shemy-i-primery-bd-2020-01-07)[sovremennyh-baz-dannyh-kratkie-opisaniya-shemy-i-primery-bd-2020-01-07](https://proglib.io/p/11-tipov-sovremennyh-baz-dannyh-kratkie-opisaniya-shemy-i-primery-bd-2020-01-07)
- 12.SQL база даних. URL: [https://www.ukraine.com.ua/blog/programming/sql](https://www.ukraine.com.ua/blog/programming/sql-baza-dannih-dlya-chego-prednaznachena-baza-dannih.html)[baza-dannih-dlya-chego-prednaznachena-baza-dannih.html](https://www.ukraine.com.ua/blog/programming/sql-baza-dannih-dlya-chego-prednaznachena-baza-dannih.html)
- 13.Що таке база даних? URL:<http://apeps.kpi.ua/shco-take-basa-danykh>
- 14.11 типів сучасних баз даних: короткий опис, схеми і приклади БД. URL: [https://senior.ua/articles/11-tipv-suchasnih-baz-danih-korotkiy-opis-shemi-](https://senior.ua/articles/11-tipv-suchasnih-baz-danih-korotkiy-opis-shemi--prikladi-bd) [prikladi-bd](https://senior.ua/articles/11-tipv-suchasnih-baz-danih-korotkiy-opis-shemi--prikladi-bd)

### **Додаток А. Індивідуальні теми для створення баз даних**

<span id="page-44-0"></span>У табл. A.1 наведено формулювання варіантів завдань для розробки тематичних баз даних та інформаційних систем при виконанні лабораторних робіт та індивідуального завдання.

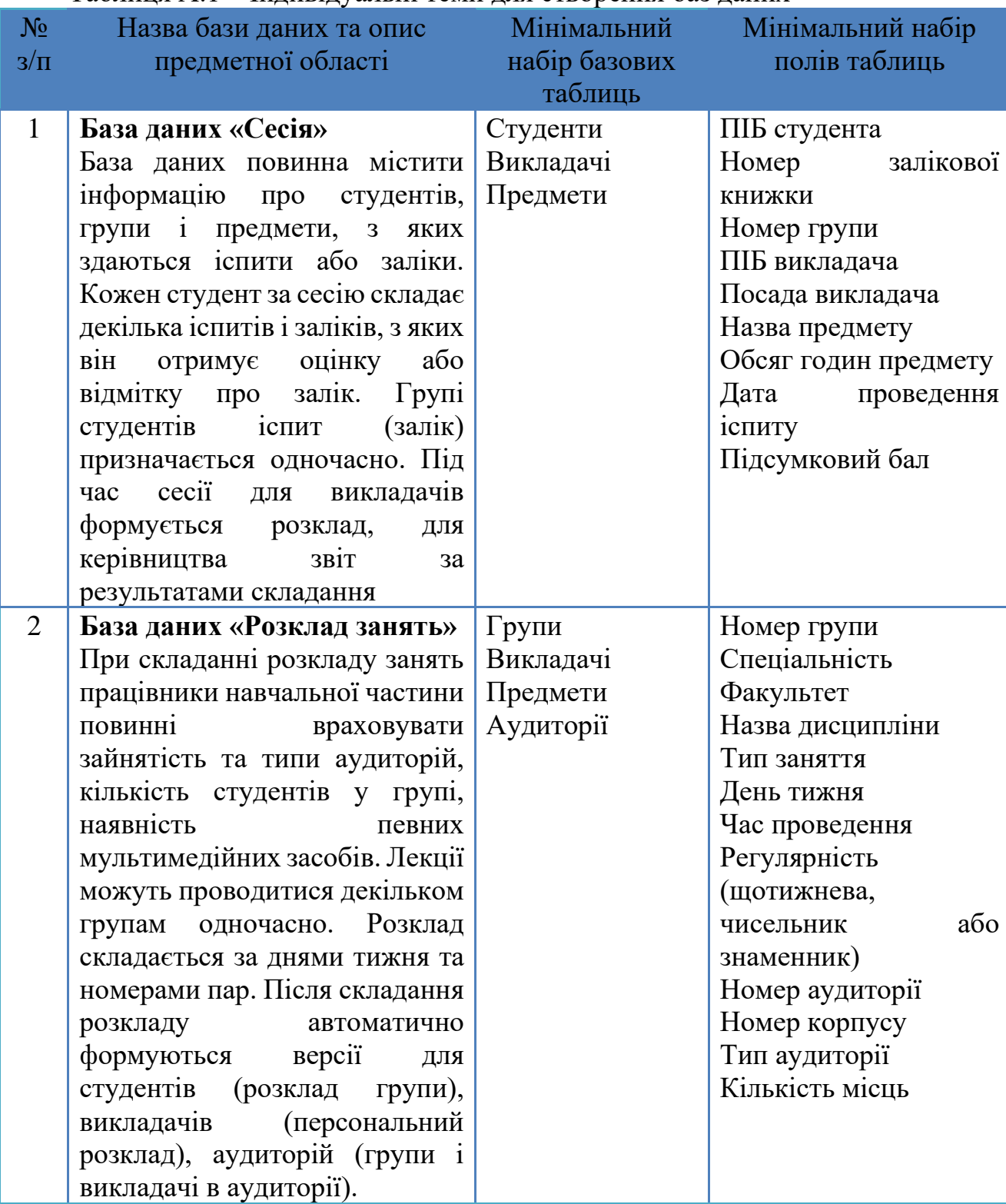

#### Таблиця А.1 – Індивідуальні теми для створення баз даних

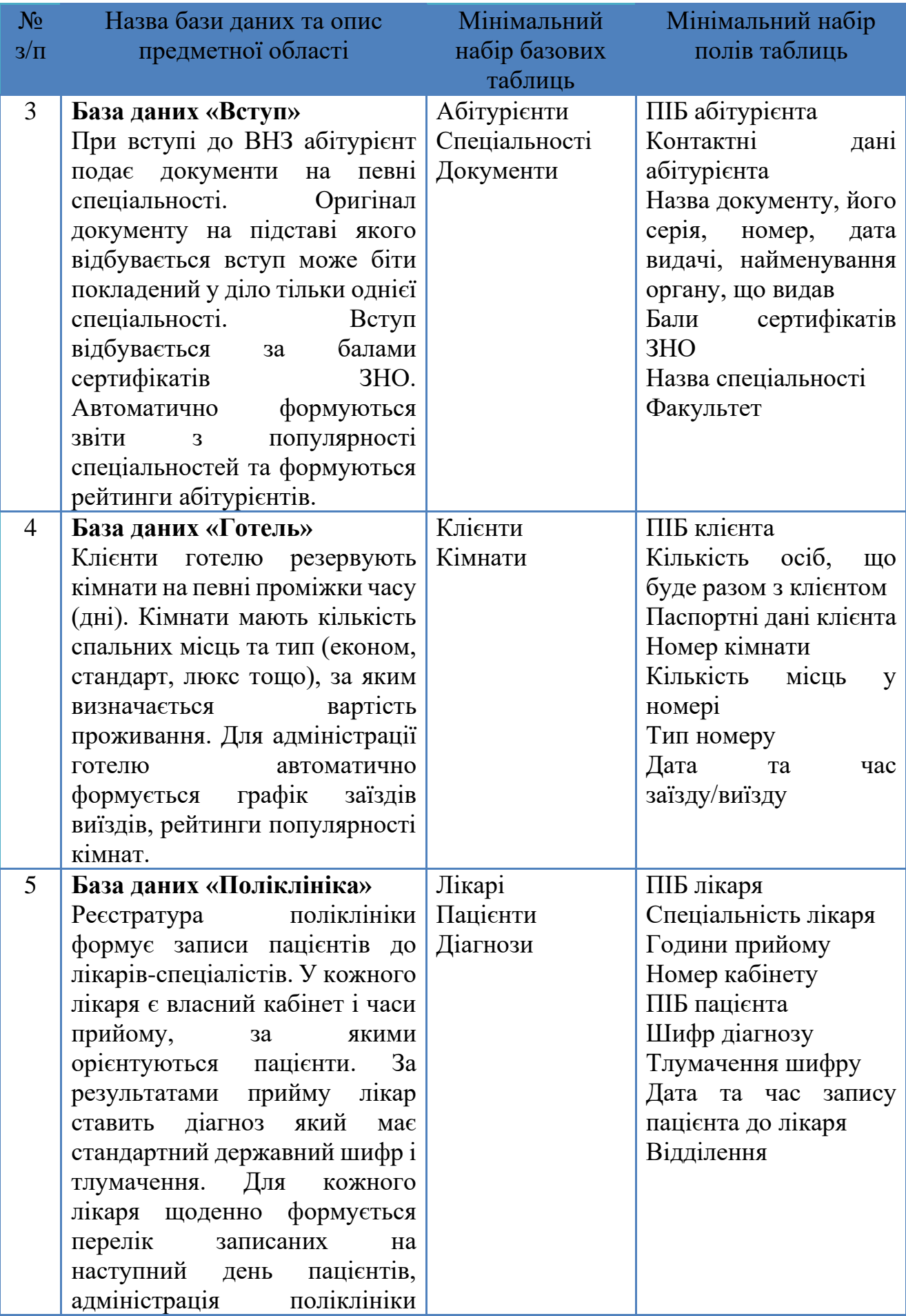

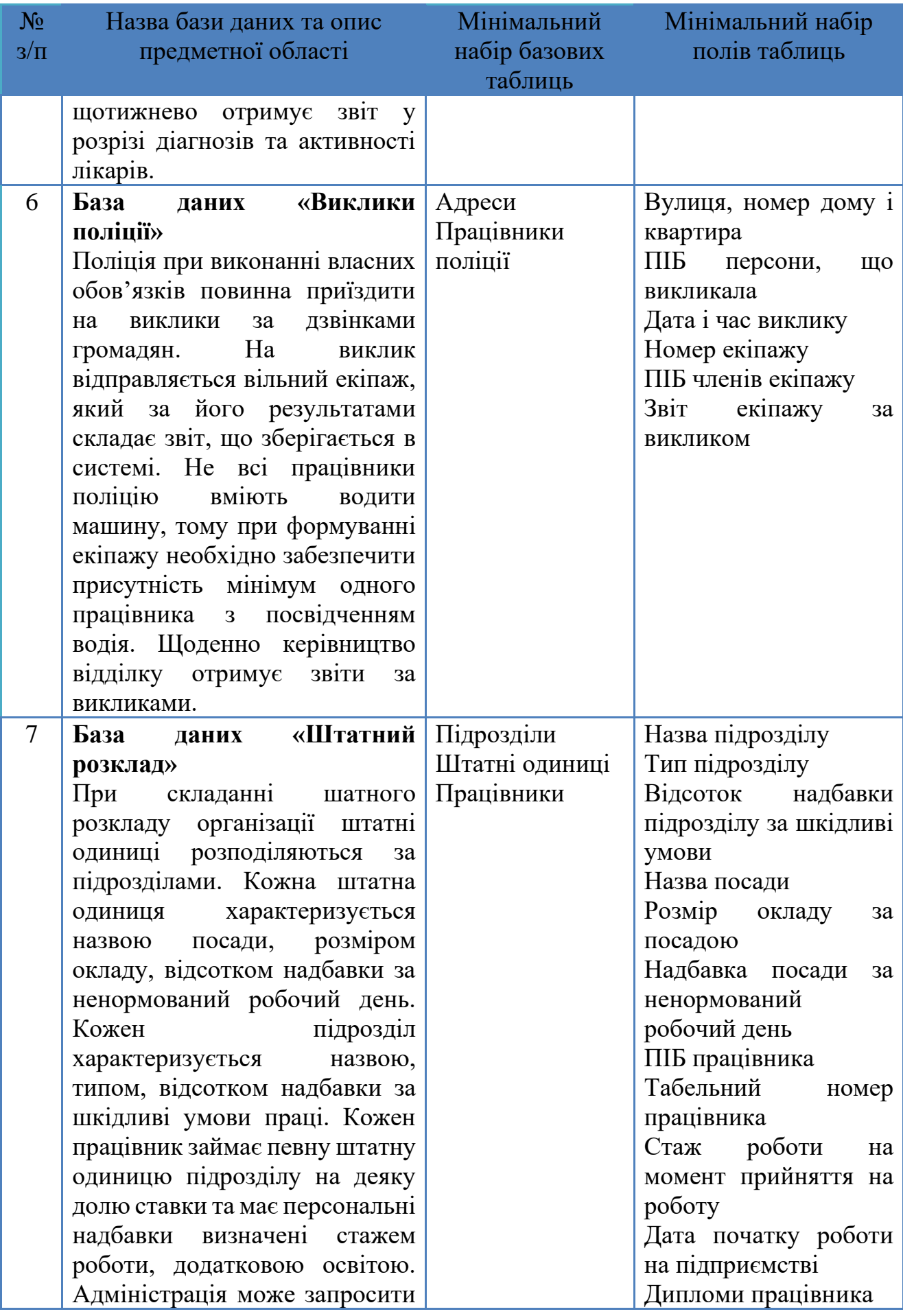

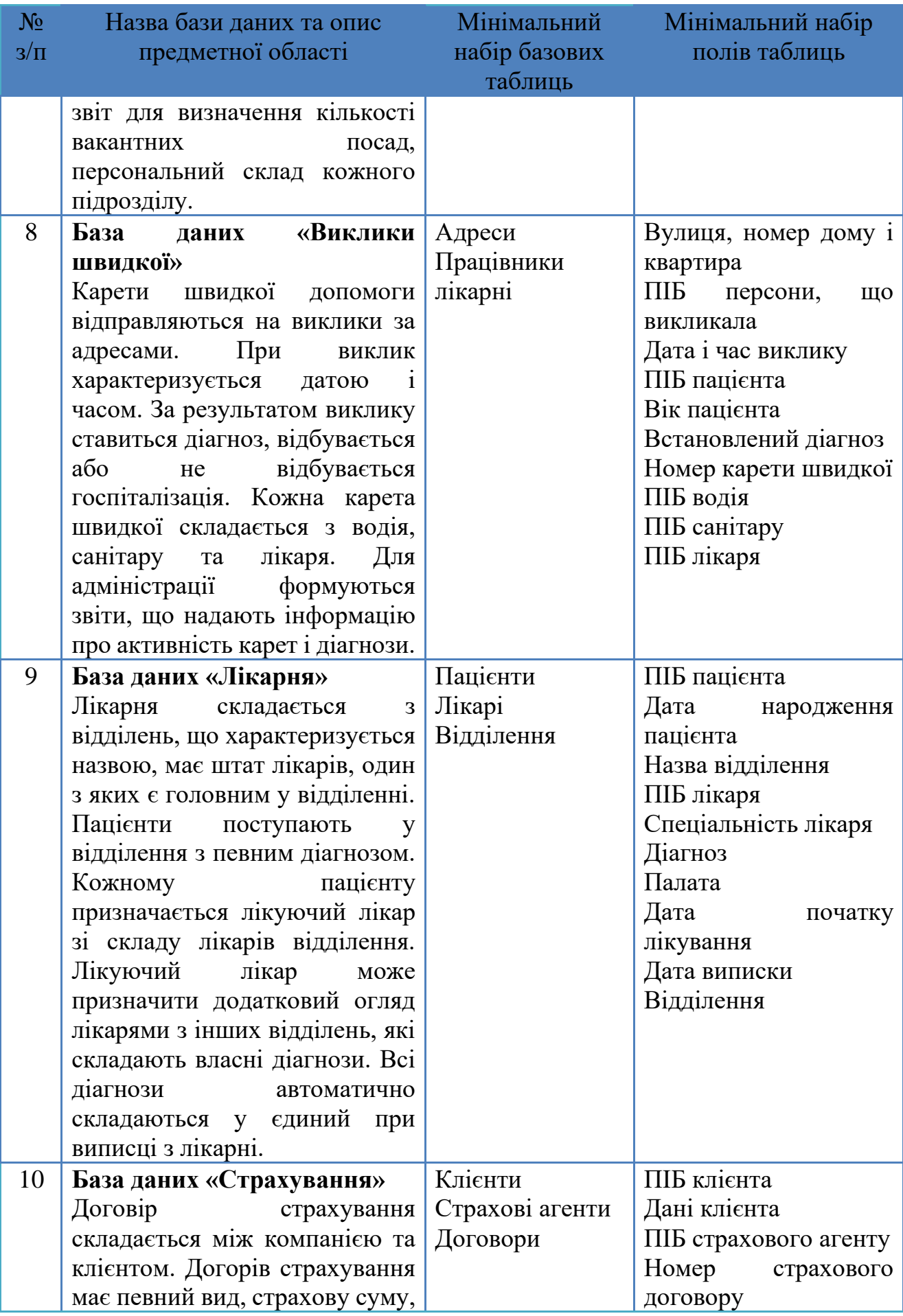

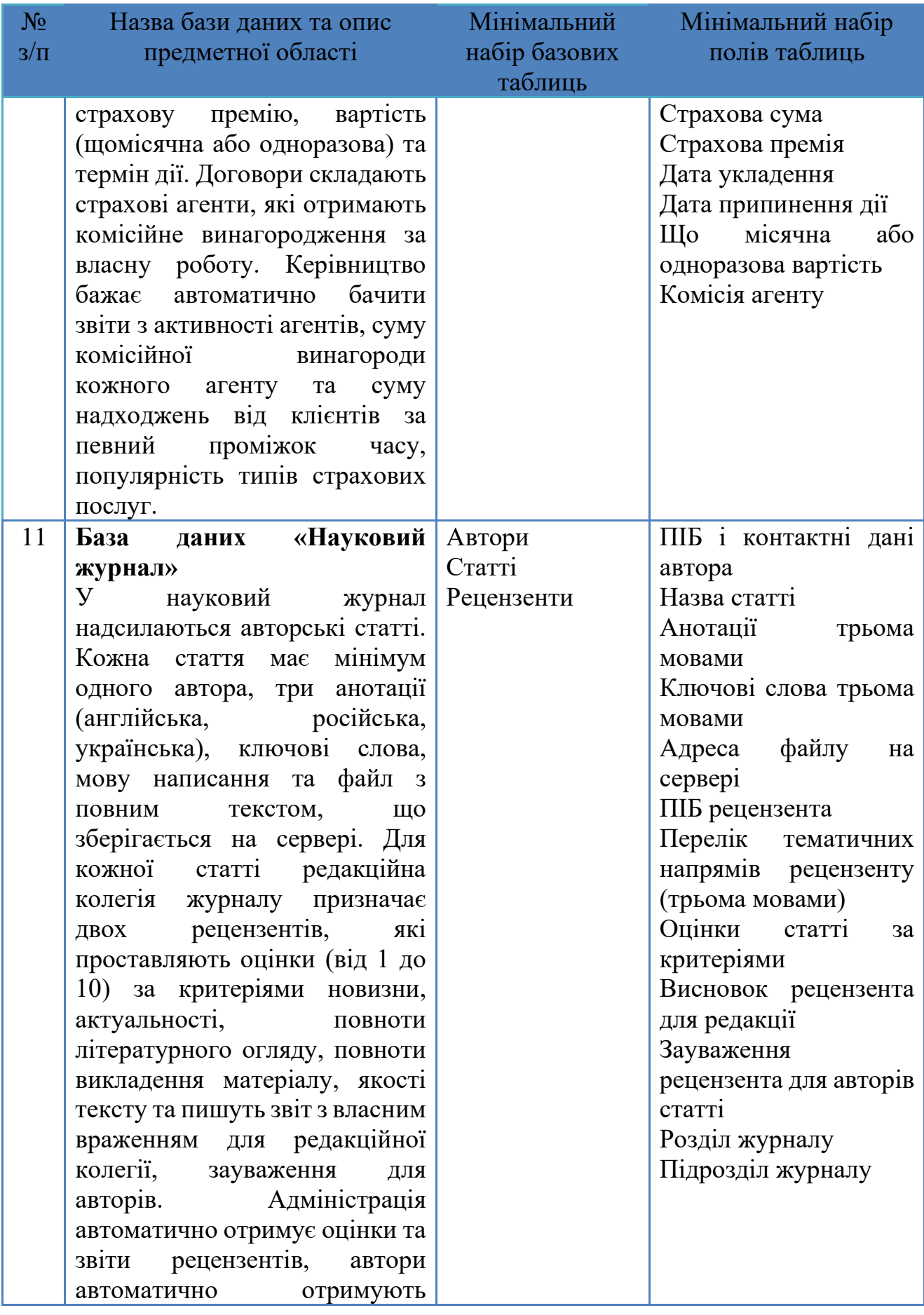

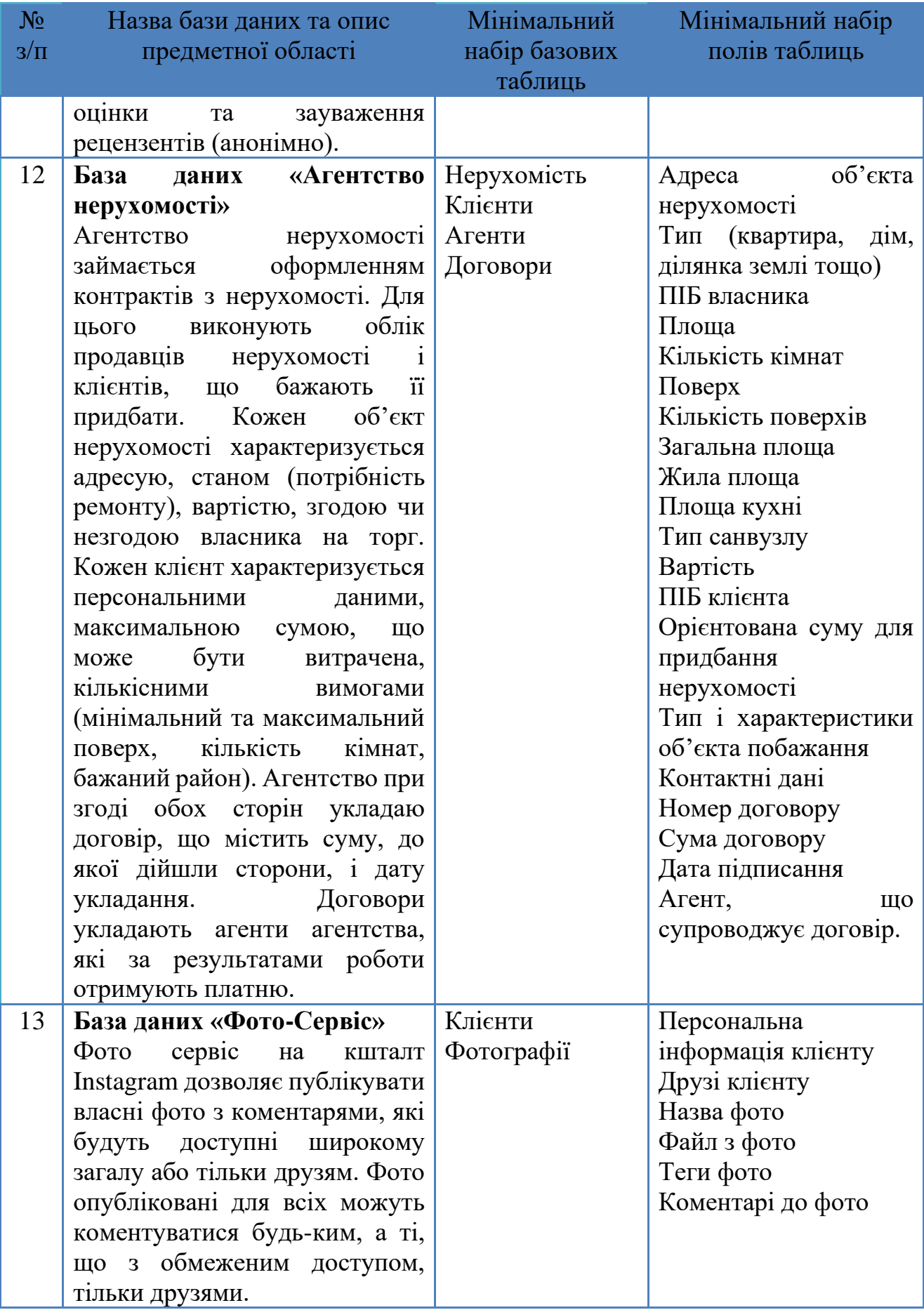

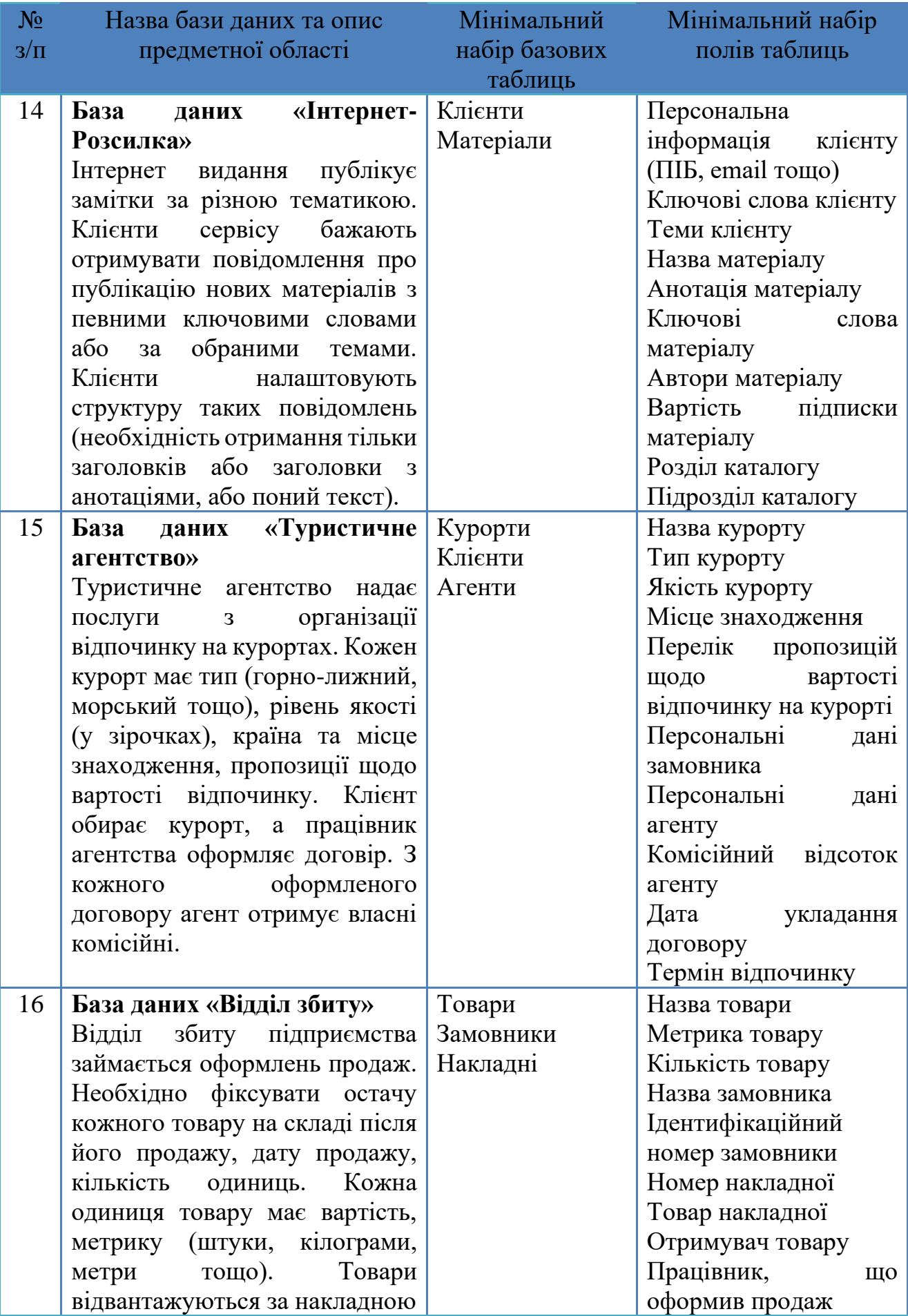

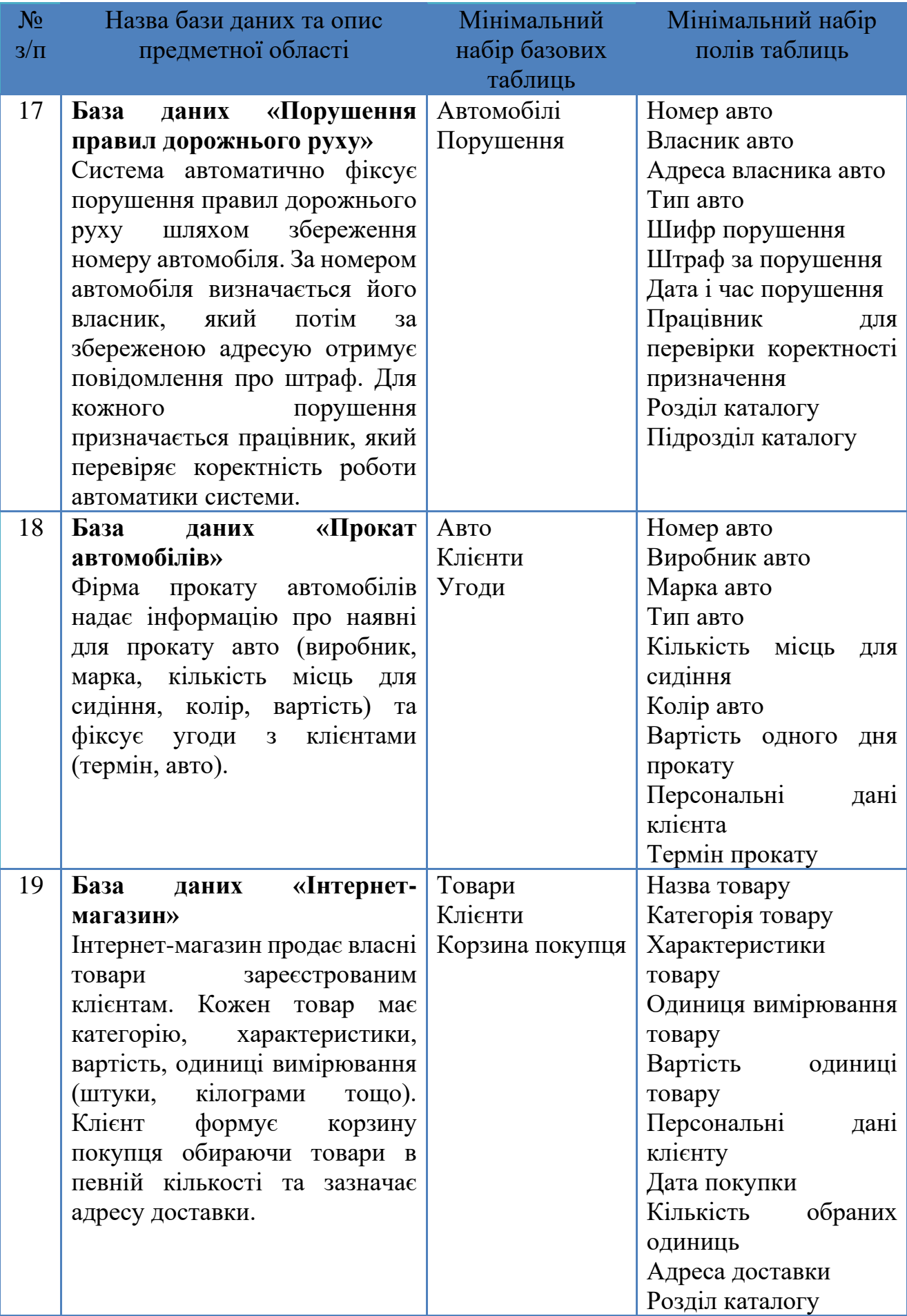

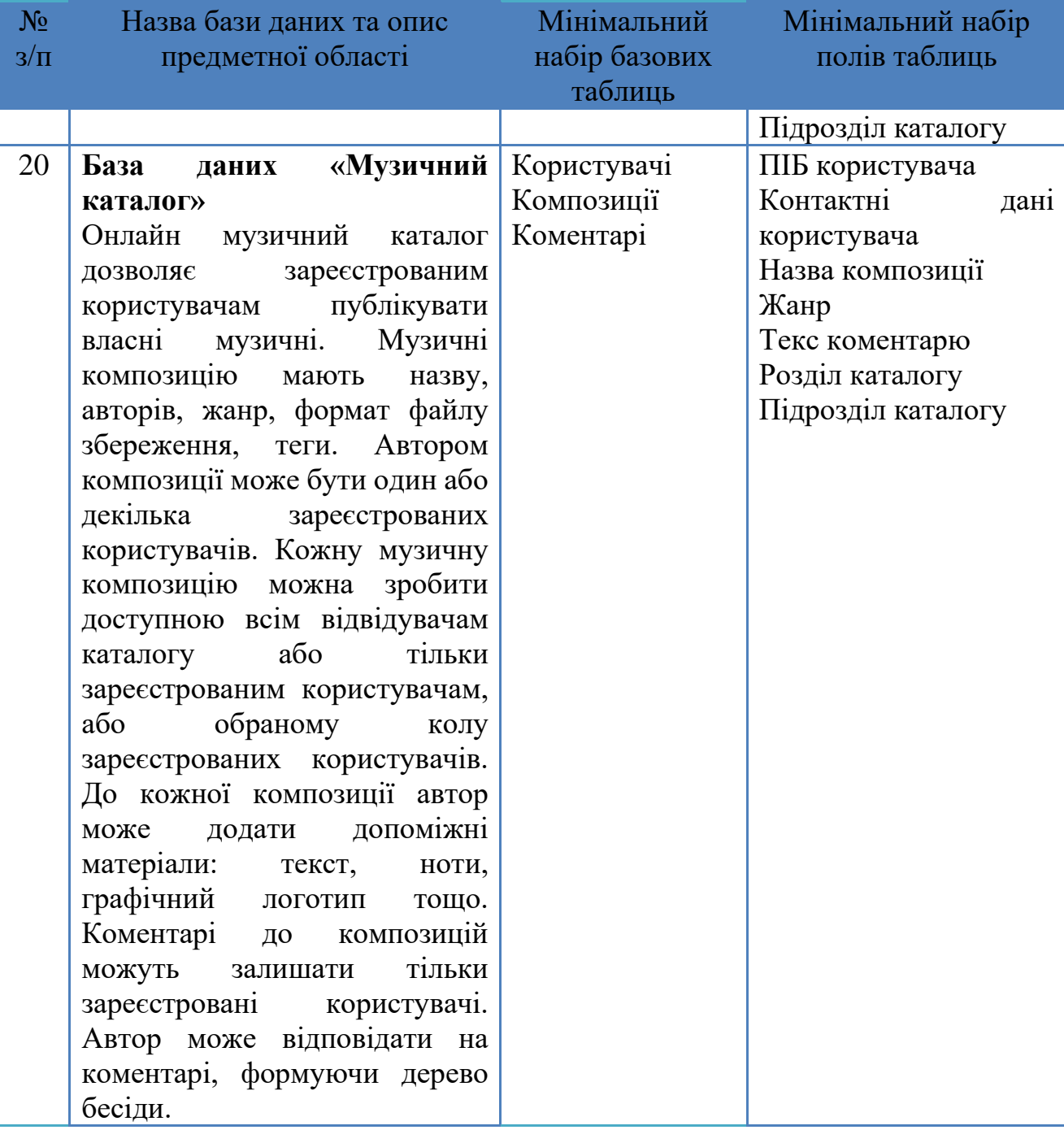

## **Додаток Б. Мінімальний перелік запитів і селекторів для баз даних**

<span id="page-53-0"></span>У табл. Б.1 наведено формулювання варіантів завдань для розробки запитів і селекторів для тематичних баз даних та інформаційних систем при виконанні лабораторних робіт та індивідуального завдання.

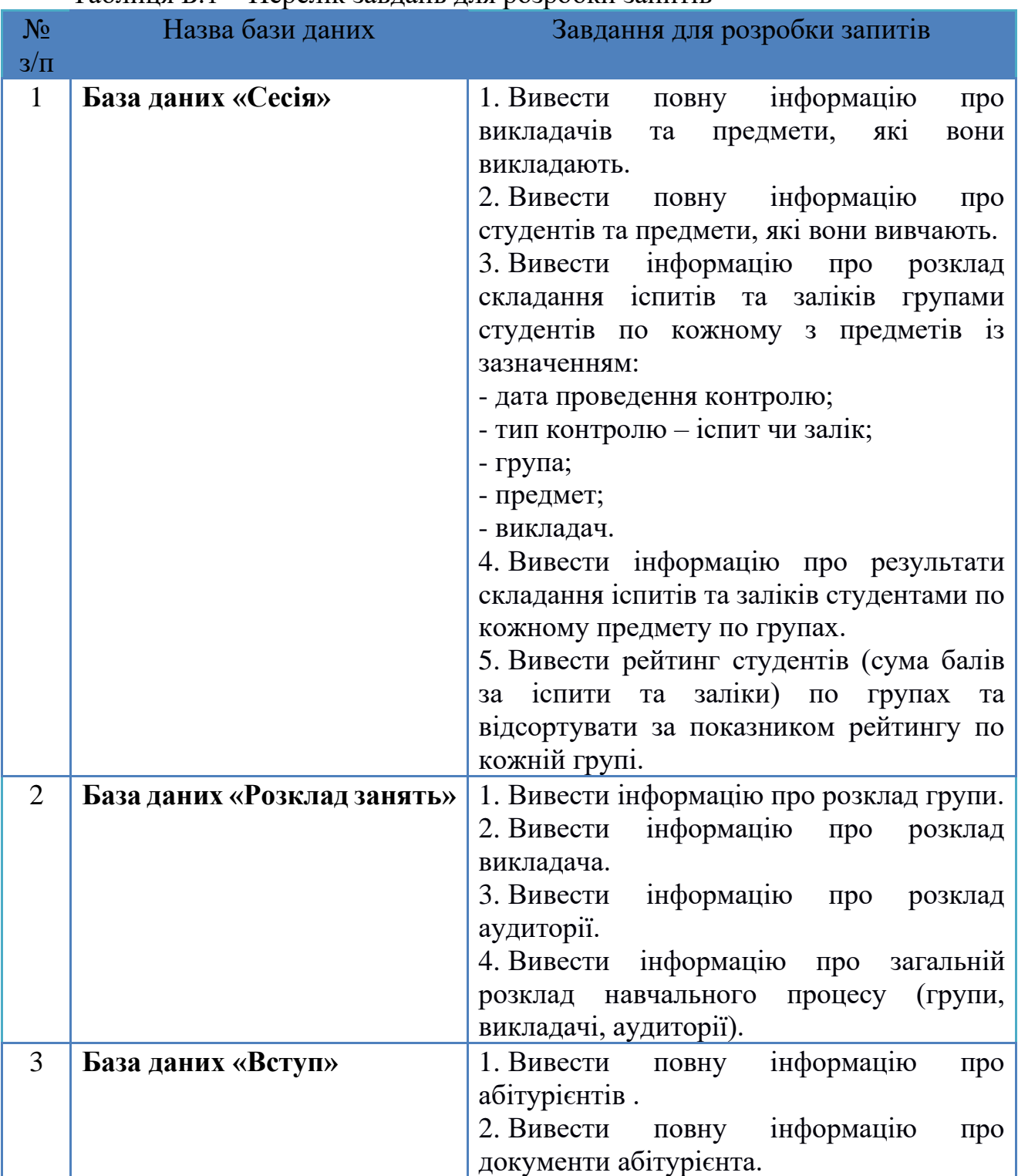

#### Таблиця Б.1 – Перелік завдань для розробки запитів

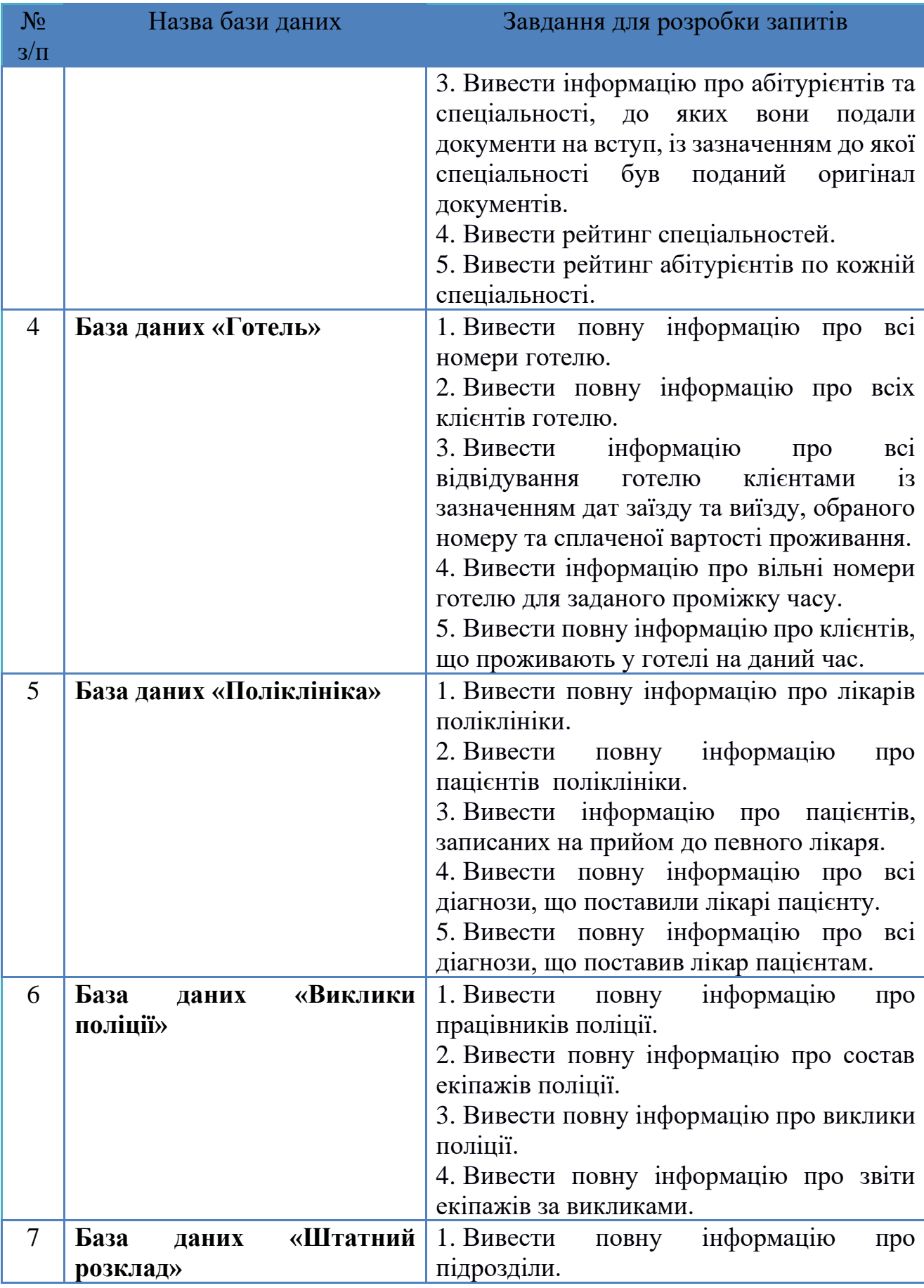

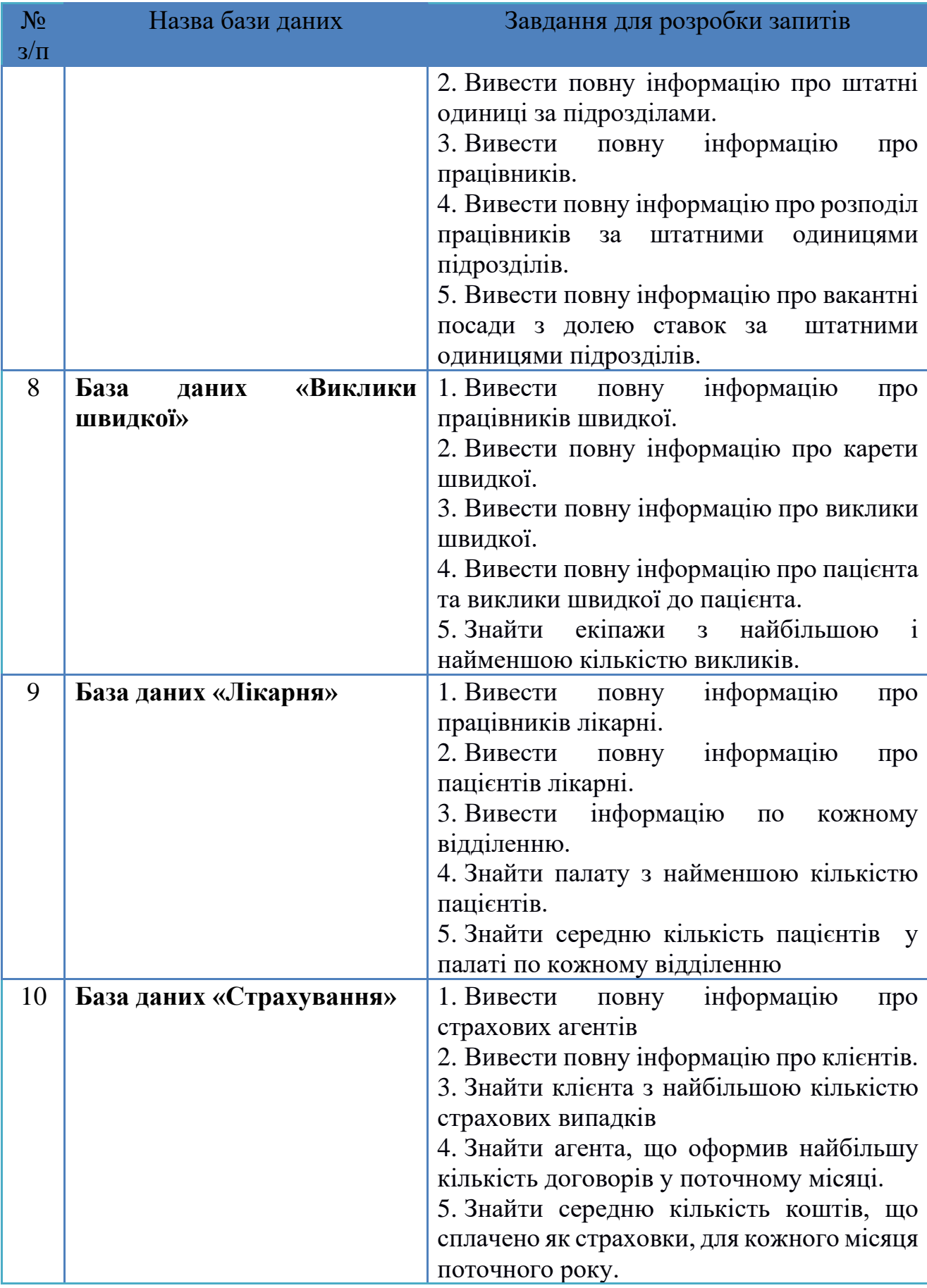

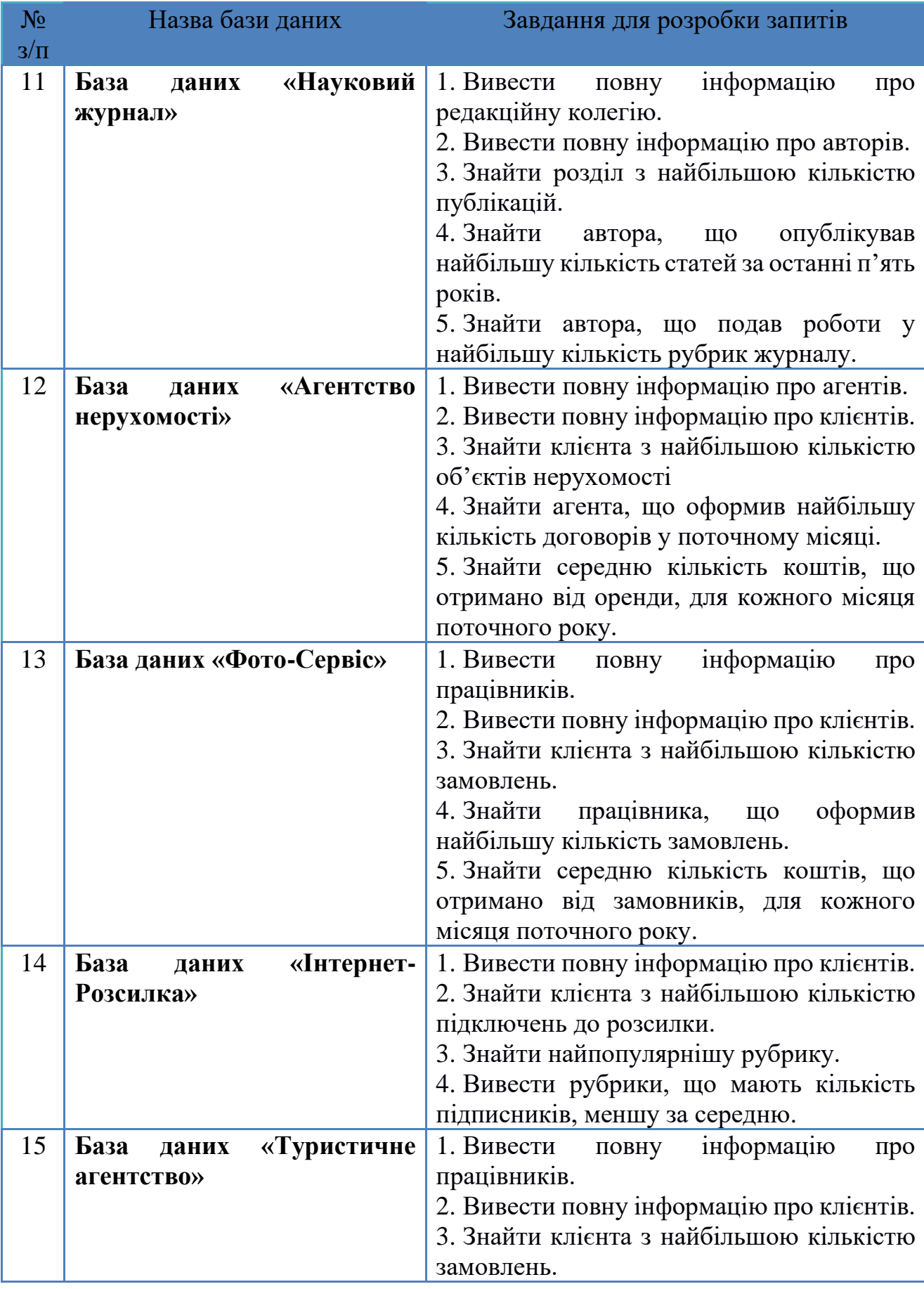

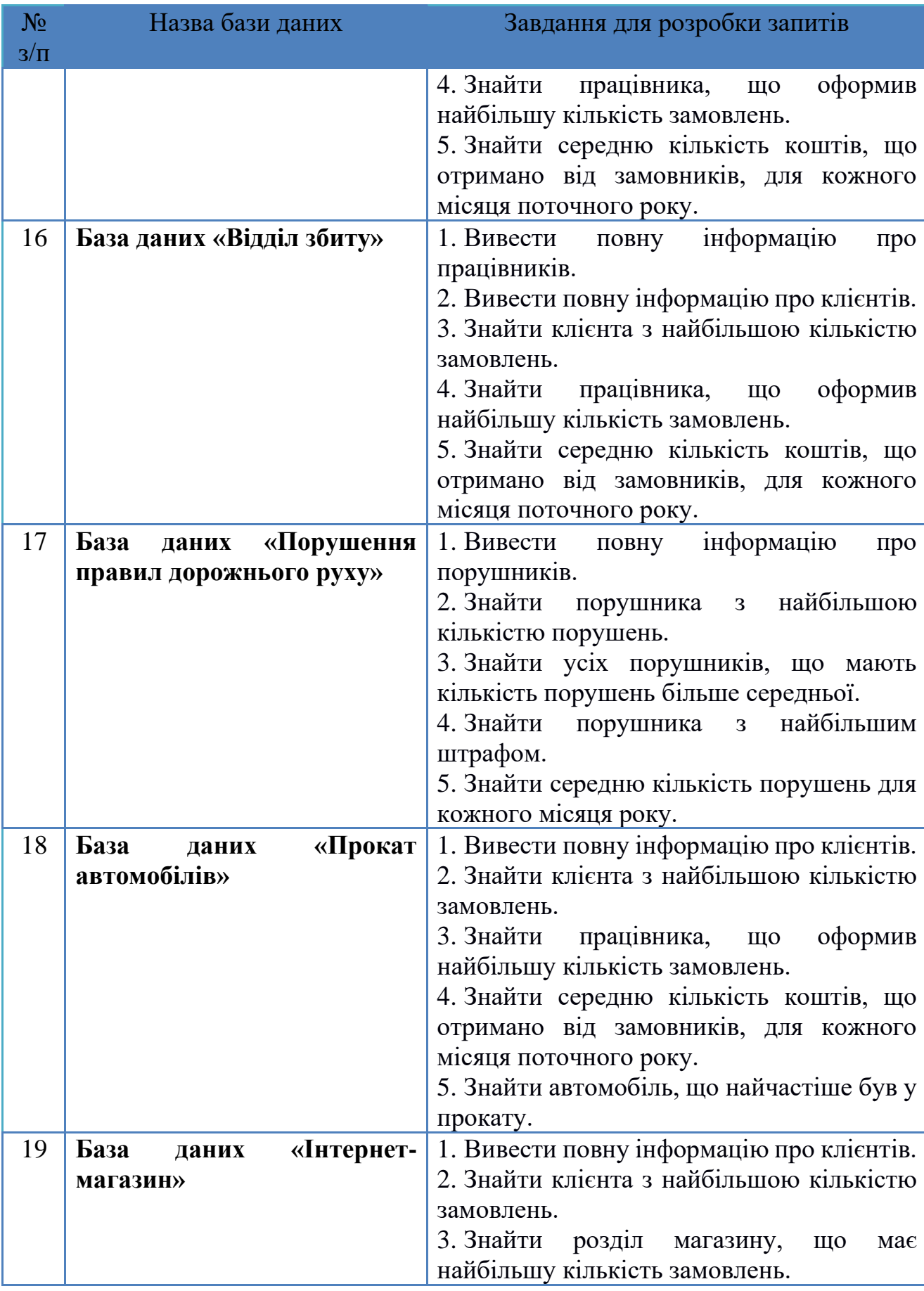

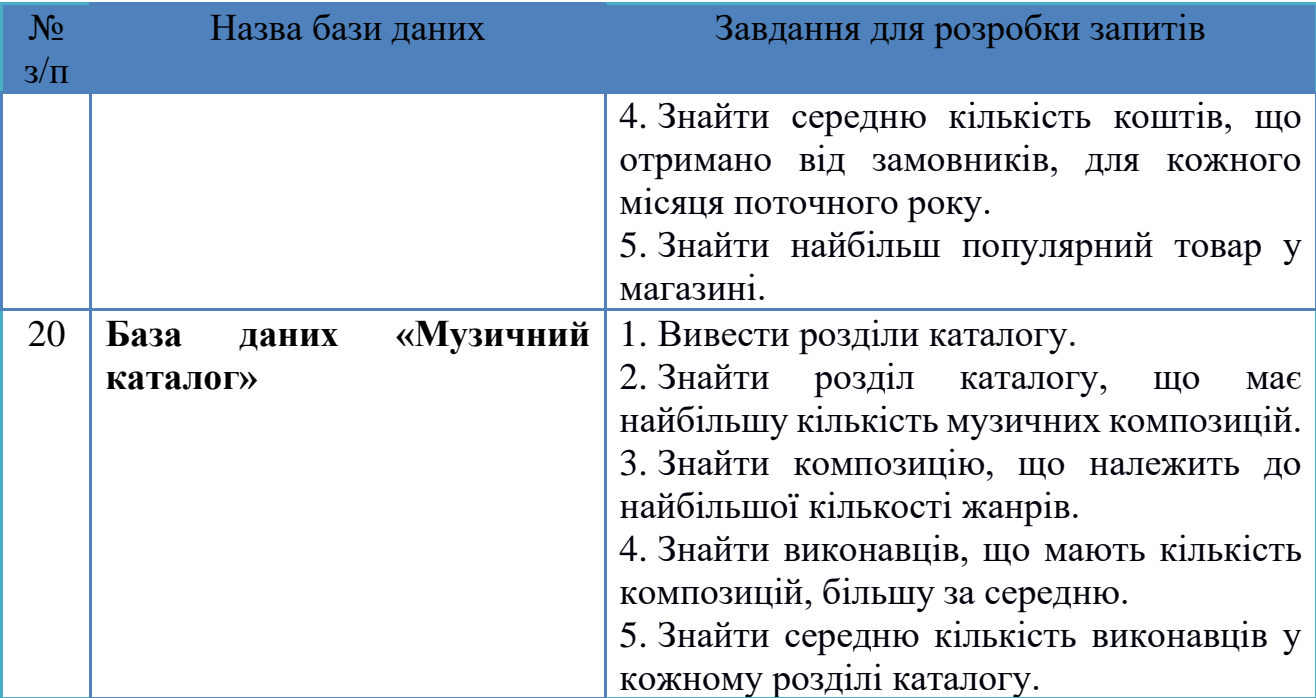

Методичне видання (українською мовою)

Чопоров Сергій Вікторович Чопорова Оксана Володимирівна Мильцев Олександр Михайлович Столярова Анастасія Валеріївна

# **БАЗИ ДАНИХ**

Навчальний посібник для здобувачів ступеня вищої освіти бакалавра спеціальності «Інженерія програмного забезпечення» освітньо-професійної програми «Програмна інженерія»

> Рецензент *С. М. Гребенюк* Відповідальний за випуск *С. В. Чопоров* Коректор *О. В. Чопорова*